REVISTA INDEPENDIENTE PARA USUARIOS DE ORDENADORES SINCLAIR SEMANAL

 $\Omega$ 

**MCRODRA** 

MICROS

**125 PTS.** Canarias 135 ptas

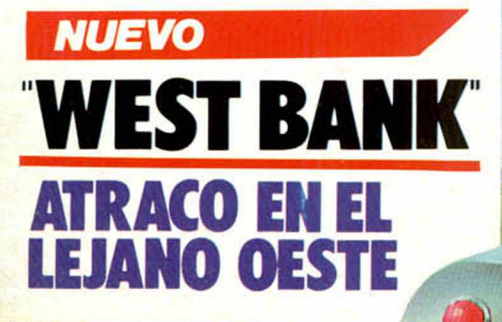

 $\Theta(0)D/C(0)$  $\mathcal{V}\left(\mathcal{C}\right)$ 

**INSTRUCCIONES ARITMETICAS** Y LOGICAS

# **MICROFILE COMO PASAR<br>PROGRAMAS** DE CINTA<br>A MICRODRIVE

Missions

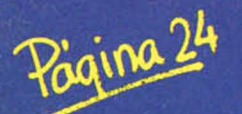

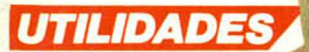

**UNA RUTINA PARA SIMPLIFICAR Y COMPRIMIR GRAFICOS** 

**HOBBY PRESS. S.A.** 

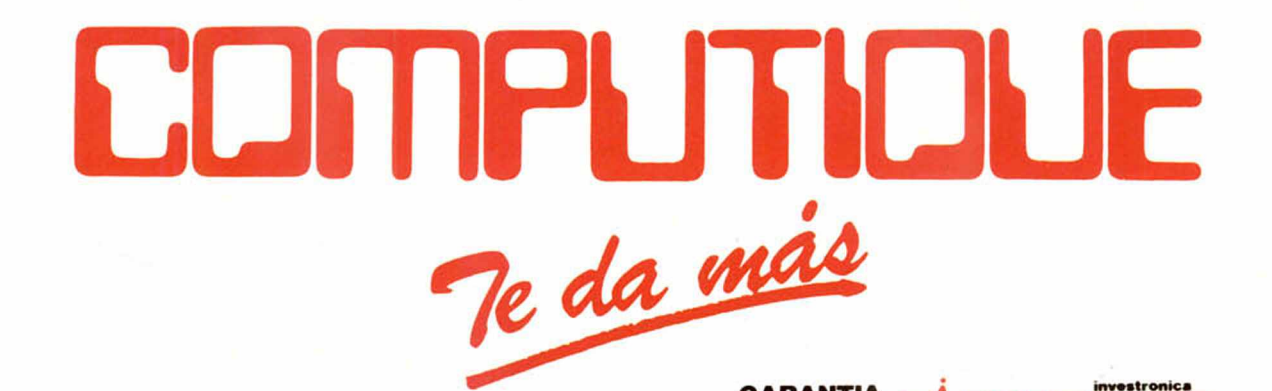

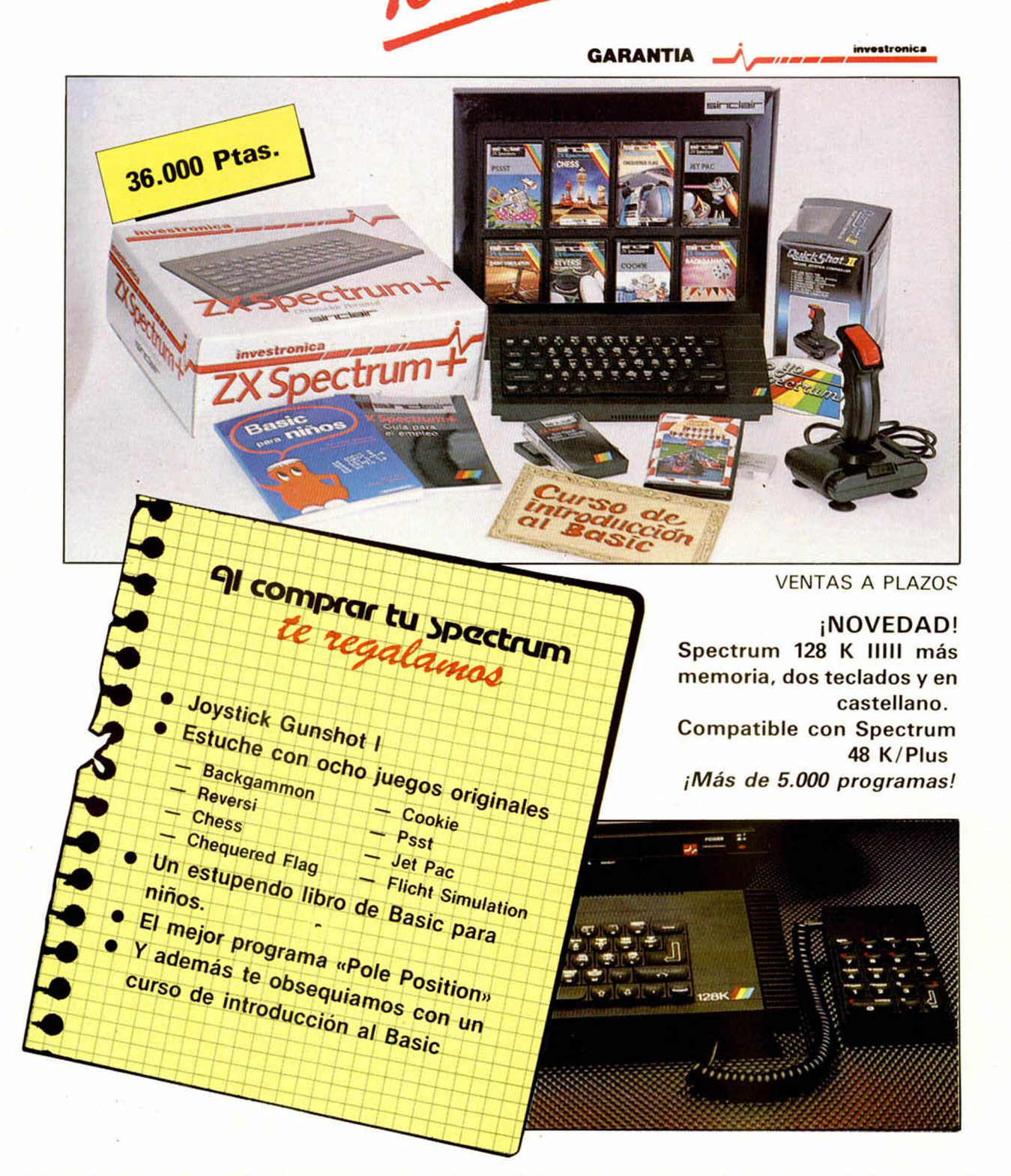

COMPUTIOUE

Servimos a tiendas Abrimos sábados por la tarde Embajadores, 90 Tfno. 2270980 28012 Madrid

Director Editorial José I. Gómez-Centurión Director Ejecutivo

Domingo Gómez **Asesor Editorial** Gabriel Nielo

Redactor Jefe Africa Pérez Tolosa

Diseño Rosa María Capilel

Redacción Amallo Gómez, Pedro Pérez Jesús Alonso

Secretaria Redacción Carmen Santamaría

Colaboradores Primitivo de Francisco. Raiael Prades. Miguel Sepúlveda.

Sergio Martínez y J. M. Lazo Fotografía Javier Marlinez. Carlos Candel

Portada José María Ponce Dibujos

J. R. Ballesteros, A. Perera, F. L. Frontán, Pejo, J. M. López<br>Moreno J. Igual, J. A. Calvo, Lóriga, J. Olivares

**Edita**<br>HOBBY PRESS, S. A

Presidente María Andrino

Consejero Delegado José I. Gómez-Centurión

Jefe de Publicidad Marisa Esteban

Publicidad Barcelona José Galán Cortés Tels.: 303 I0 22 313 71 76

Secretaria de Dirección Marisa Cogorro

**Suscripciones** M.ª Rosa González<br>M.ª del Mar Calzada

Redacción, Administración y Publicidad

La Granja, s/n Polígono Industrial de Alcobendas Tel.: 654 32 11 Telex: 49480 HOPR

Dto. Circulación Carlos Peropadre

Distribución Coedís. S. A. Valencia, 245

Barcelona **Imprime** 

Rotedic, S. A. Ctra. de Irún, km. 12,450 (MADRID)

Fotocomposición Espacio y Punto, S. A. Paseo de la Castellana, 268

Fotomecánica

Grol Ezequiel Solana. 16 Depósito Legal

M-36.598-1984

Represenlante para Argentina. Chile, Uruguay y Paraguay, Cía Americana de Ediciones, S.R.L Sud America 1.532. Tél.: 21 24 64. 1209 BUENOS AIRES (Argentina).

MICROHOBBY no se hace necesariamente solidaria de las opiniones vertidas por sus colaboradores en los artículos firmados Reservados todos los

derechos. Solicitado control OJD

**MICROHOBBY JBJBYX**<br>ESTA SEMANA

**AÑO II. N.° 53. 19 al 25 de noviembre de 1985 125 ptas. (Sobretasa Canarias 10 ptas.)**

■ *MICROPANORAMA.*\_\_\_\_\_\_\_\_\_\_\_

#### ■ *TRUCOS.*\_\_\_\_\_\_\_\_\_\_\_\_\_\_\_\_\_\_\_\_

#### ■ *PROGRAMAS MICROHOBBY.* Montecarlo.

**NUEVO** Siéntete en el antiguo Oeste con la úl-- - *<sup>I</sup> <sup>M</sup> U <sup>E</sup> <sup>v</sup> <sup>K</sup> S* tima aventura de Dinamic, «West Bank».

16 *HARDWARE.* El Microprocesador 2-80 (III)

#### 19 *CODIGOMAQÜIÑA* Instrucciones aritméticas y lógicas.

**MICROFILE.** Cómo pasar programas de cinta a

26 *PROFESOR PARTICULAR.*

EXPANSION.

30 *UTILIDADES.*\_\_\_\_\_\_\_\_\_\_\_\_\_\_\_\_\_

34 *CONSULTORIO.*

*OCASION.* 38

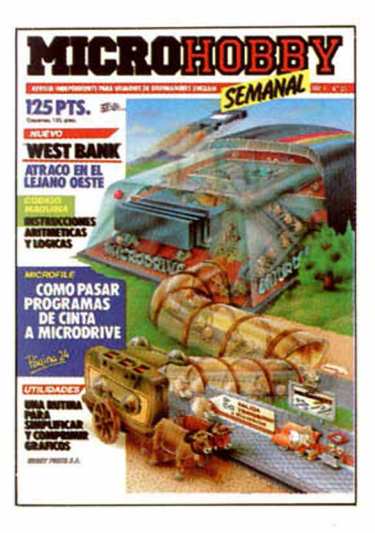

**UTILIDADES. Una rutina para simplificar y comprimir gráficos. Pag. 30.**

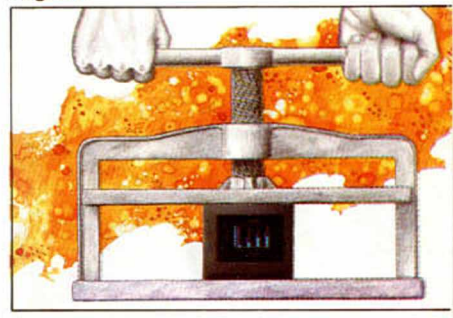

# *PREMIADOS HOBBY-SUERTE*

JAVIER SAN JURGO PAZ. Pantaleón, 76. Betanzos ILA CORUÑAI.

*Suscripción a Microhobby Semanal por un año 14.a Cal.l*

MIGUEL MARIN. S. Pedro, 7. Guadalupe IMURCIAI. *Una cinta de programas (5.a Cal.l*

JOSE LUIS BERMECHEA TE-JERO. Ayola, 8, 2.° (VALEN-CIA).

*Una cinta de programas (5.a* Cal.l

JOSE LUIS SALCIS BALLES-TEROS. Capitán Haya, 56 IMADRIDI.

*Un Joystick con su Inlerlace (3a Cal.l*

JUAN JOSE ALONSO GORDO. Seco, 3. Ciudad de Barcelona IMADRIDI. *Impresora Seikosha (2.<sup>ª</sup> Cat.)*  AGUSTIN VALCARCEL PO-LANCO. Alta, s/n. Palacio de Justicia (SANTANDER). *Una cinta de programas (5.a Cal.)*

JOSE LUIS CID COHI. Pedro Cornell, 2, *7°* Almazora (CASTELLONI.

Cinta de programas (5.<sup>ª</sup> Cat.) JOSE M.° SANCHEZ RO-

MERA. S. Isidro Labrador, 56, 2.º IPALMA DE MALLOR-CAI.

Cinta de programas (5.<sup>a</sup> Cat.)

BENJAMIN MONTERRU-BIO PUENTE. Ramón Patuel, 3 IMADRIDI.

*Un Joyslick con su Inlerlace (3.a Cal.l* FCO. JAVIER GARCIA GAR-

CIA. Avda. César Augusto, 17-19 IZARAGOZAI. *Suscripción a Microhobby Se-* manal por un año (4.<sup>a</sup> Cat.)

M.° PAZ TALAVERA DIAZ. Soberanía Nacional, 7. Añover de Tajo ITOLEDOI. *Cinto de programas (5.a Cal.l*

JOSE FUENTES JAUNSA-RAS. Rafaela Bonilla, 4 (MA-DRID).

*Suscripción a Microhobby Semanal por un año (4.a Cal.l*

SALOMON DELGADO. Urb. Las Torres, 5, l.° A (BURGOS).

Cinta de programas (5.<sup>ª</sup> Cat.)

JOSE MONNE ESQUERDA. Segocia, 10, 4.º IMERIDAI. *Suscripción a Microhobby Semanal por un año (4.a Cal.l*

BLAS VAQUERO LOPEZ. Villalcampo, I (MADRID). *Una impresora Seikosha (2.a Cal.l*

# **MICROPANORAMA**

### *EL DINAMISMO DE DINAMIC*

Dinamic, la casa española de software con más repercusión nacional e internacional, no para de moverse y de crear nuevos programas.

Por el momento tienen ya casi ultimadas dos nuevas creacions: Sgrízam y Olé Toro, y otro más, Camelot Warriors se encuentra en un estado bastante avanzado de realización.

El primero en aparecer en el mercado, y además muy próximamente, será Sgrizam (al cual corresponden las fotos que os presentamos). El juego consiste básicamente en encontrar un maravilloso tesoro y rescatar a la princesa Doxapin, que se encuentran encerrados en el castillo de los malvados Kindos, todo ello envuelto en un ambiente entre futurista y medieval.

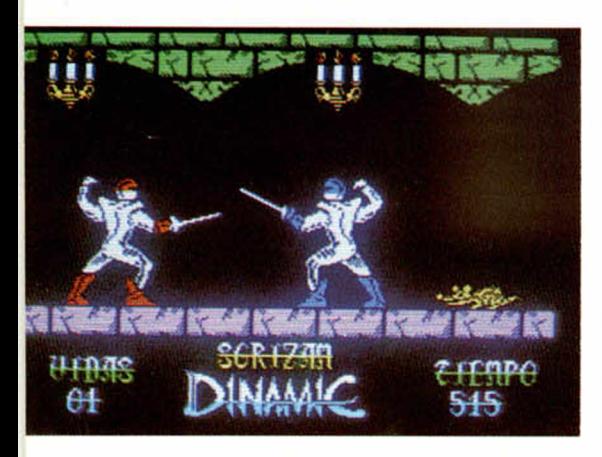

Olé Toro, como su nombre indica clarisimamente, versará sobre el tema taurino, y acerca de él os podemos adelantar que los señores de Dinamic se han asesorado con los mayores expertos en temas relacionados con el mundo de los toros y por todo ello, les ha quedado un programa, nunca mejor dicho, redondo.

En cuanto a Camelot Warriors, aún tenemos muy pocas noticias, pero sabemos que consistirá en que un valeroso guerrero del siglo XIII deberá localizar una serie de objetos que provenientes del futuro, han llegado misteriosamente a su época: el Elixir de la vida, la Voz de otro mundo, el Fuego que no quema y el Espejo de la sabiduría.

Pero las actividades de Dinamic no acaban aquí. Además de poner en marcha un nuevo concurso: la

Operación Puzzle, con el cual se pueden obtener programas de regalo con el simple hecho de unir dos piezas para formar su anagrama, Dinamic tiene aún otro proyecto de lo más ambicioso.

Consiste en la creación de una nueva casa de software que llevará el nombre de Future Star, para lo cual están intentando reunir a un buen número de programadores nobeles. Si crees que tienes aptitudes, ponte en contacto con ellos, quizás algún dia te conviertas en un famoso programador...

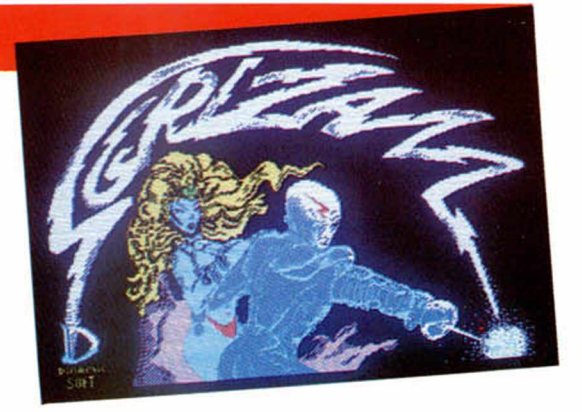

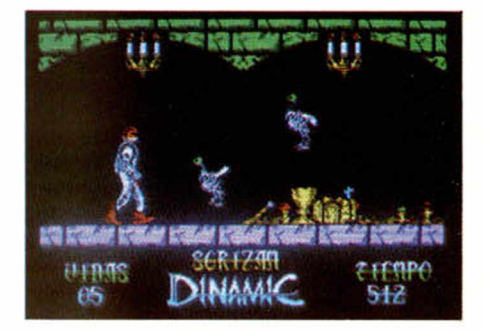

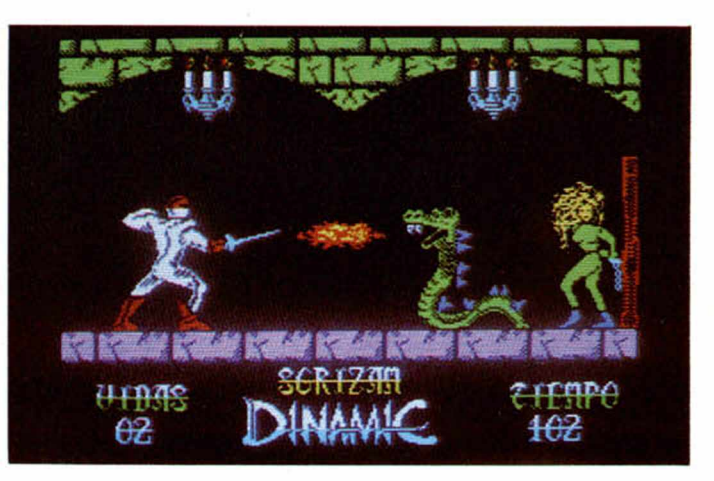

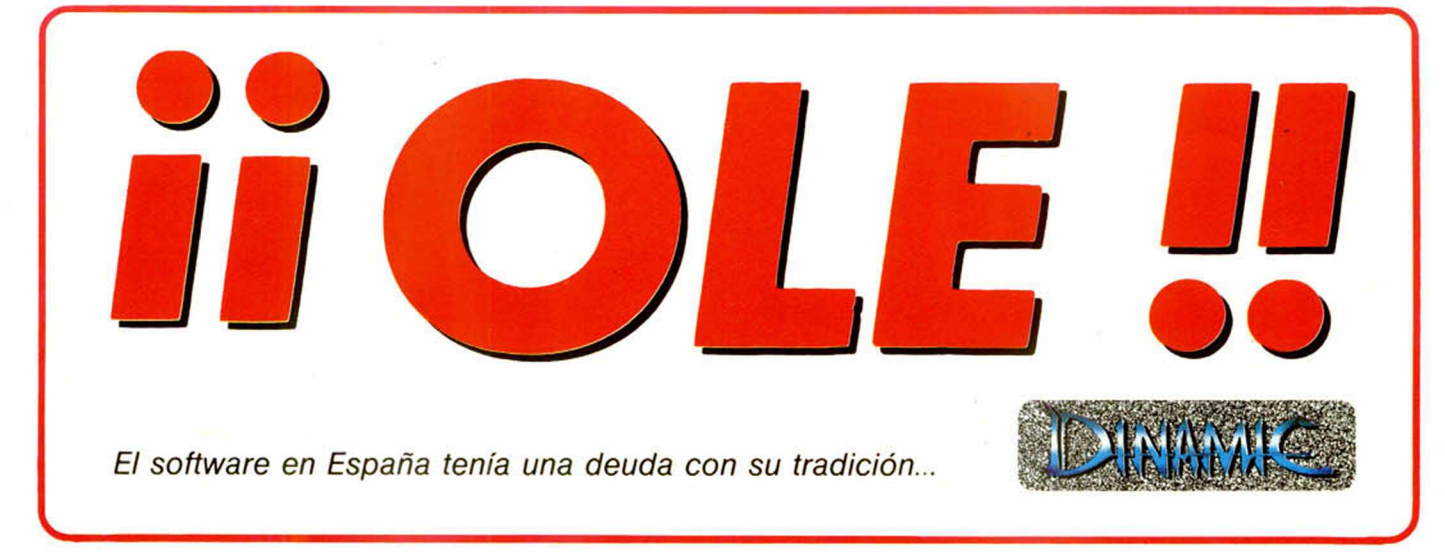

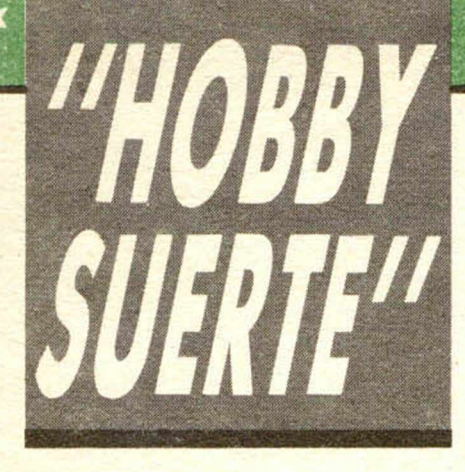

#### *¡250.000 pts. en prem ios cada sem ana!*

*ESTE NUMERO PUEDE SIGNIFICAR UN FABULOSO REGALO PARA TI.*

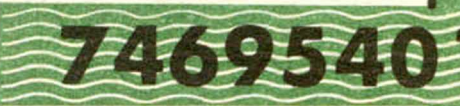

es el número que figura en<br>este cupón, en la esquina superior ada semana, Microhobby regala 70 premios entre sus lectores. La clave del premio es el número que figura en derecha.

Para saber si el número de tu ejemplar está premiado, debes introducirlo en tu Spectrum, utilizando para ello el programa «Hobby-Suerte». La cassette con este programa se ha entregado a los lectores junto con el número 15 de Microhobby Semanal. Si no posees esta cinta, puedes pedir una copia a un amigo o por carta a **Hobby Press, S.A., Apartado n.º 54062.** 

**Madrid, incluyendo dentro del** sobre 180 pts. en 3 sellos de Correos de 60 pts. cada uno. Este programa sirve para leer todos los números durante las **50 sem anas** que dure este Concurso.

\*\*\*\*\*\* \* \* \* \* \* \* \* \* \* \* \* \*

\* \* \* \* \* \* \* \* \* \* \* \* \* \* \* \* \* \*

#### **Prem ios sem anales**

*Consulta a tu Spectrun*

**Primera Categoría** 

Un Spectrum 48 k. (o un Microdrive y un Interface 1, a elegir por el interesado).

**B** Segunda Categoría

Una Impresora GP 50 de Seikosha, especialmente diseñada para Spectrum (2 premios). **Tercera Categoría** 

Un Joystick con su interface (3 premios). **Cuarta Categoría** 

Una Suscripción a Microhobby Semanal por un año (50 números. Si el lector premiado ya es suscriptor, podrá optar por prolongar su suscripción anual o un premio de Quinta Categoría) (14 premios). **B** Quinta Categoría

Una Cinta de Programa, a elegir entre un variado surtido de juegos, utilidades, etcétera (50 premios).

Hobby Press, S.A. garantiza que cada semana introduce al azar, entre todos los ejemplares que componen la edición, setenta cupones correspondientes a los premios aqui citados.

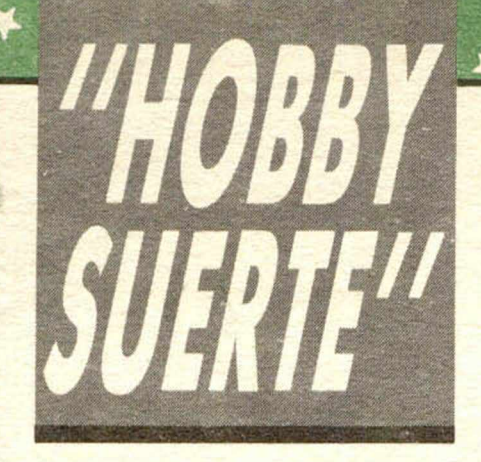

#### **Instrucciones para concursar**

Una vez introducido en memoria el programa **« H o b b y -S u e rte »,** aparecerá en la pantalla la clásica máquina «tragaperras» de frutas. A continuación, debes teclear el número que figura en esta tarjeta. Al pulsar «Enter», la «máquina» se pone en marcha y te hace saber si has sido agraciado con uno de los 70 premios semanales.

**Muy importante:** Puede ocurrir que, al introducir en el programa números al azar, alguno de ellos corresponda casualmente a un premio. También es posible, con los suficientes conocimientos de Basic, alterar el programa para que un número determinado aparezca como premiado.

Por todo ello, debemos aclarar los siguientes aspectos:

1. El único justificante para reclamar un premio determinado es la posesión del cupón con el numero impreso en él.

2. Todos los números susceptibles de dar premio están registrados ante Notario.

3. Hobby Press, S.A. no se hace responsable de ningún otro cupón que no corresponda a los números previamente registrados. Tampoco se atenderán reclamaciones verbales que no vengan acompañadas por la posesión del cupón con el número premiado.

4. Cualquier lector puede solicitar de esta Editorial la comprobación de la entrega de los Premios semanales.

5. Hobby Press, S.A. se reserva el derecho a resolver según su criterio cualquier cuestión no prevista en las Bases de este Concurso.

6. La reclamación de cualquier Premio de este Concurso caduca el día 30 de Junio de 1986.

#### **COMUNICACION DE PREMIO** (Enviar rellenado con letra clara y en sobre cerrado)

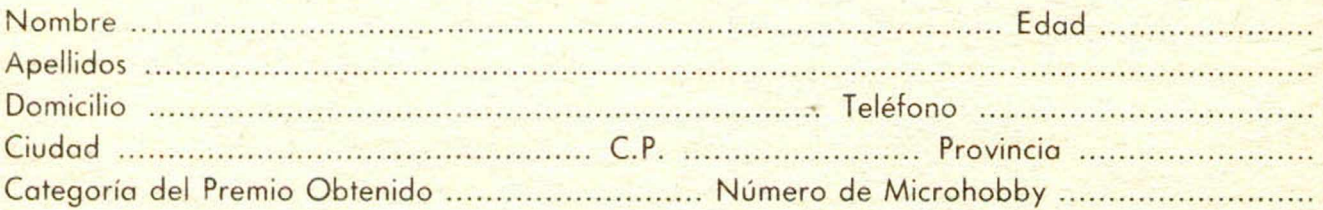

Si consideras que tu cupón tiene premio, fotocópialo como medida de seguridad y envíalo por **Correo Certificad o** a Hobby Press, S.A., Aportado 54.062 de M adrid. Por favor, anticípanos todos estos datos por teléfono, llamando al (91) 654 32 11. En este mismo número atenderemos cualquier consulta o duda sobre las Bases o la mecánica de «Hobby Suerte».

Envía este cupón por correo certificado a HOBBY PRESS. Apt. 54.062. Madrid

#### *NOVEDADES SINCLAIR PARA NAVIDADES*

Con vistas a las próximas fechas navideñas, Sinclair tiene preparados tres nuevos productos para lanzar al mercado: el portátil Pandora, el Spectrum 128 y una nueva versión del QL, el QL1I. Este último tendrá 256 ó 512 K y posiblemente llevará incorporado en la ROM todo el software de Psion que anteriormente se presentaba en un estuche con cuatro cartuchos de microdrive.

#### *MONTY CONTINUA* **EN** *APUROS*

Gremlin Grafics, creadores del Abu Simbel Profanation, han lanzado una segunda parte de Monty is Inocent titulada Monty on the run.

En esta ocasión el simpático oso escapa de la prisión en la que se encuentra encerrado. Perseguido por la justicia, Monty se ve obligado a refugiarse en una guarida junto a otros criminales y su misión consiste en seleccionar de entre los m uchos objetos que se le ofrecerán, aquéllos que le permitan conseguir su libertad definitiva, todo esto sin olvidar en su escondrijo las monedas de oro que le podrá comprar el pasaje del ferry en el cual debe escapar. ^

Este juego podrá ser adquirido en las diferentes versiones para Spectrum, Commodore y Amstrad.

# **LIBROS**

#### **Czes Kosniowski Matemáticas** divertidas en BASIC

#### *MATEMATICAS DIVERTIDAS*

*EN BASIC.* Czes Kosniowski Anaya Multimedia. 280 páginas

Si te interesan las matemáticas, aquí tienes un libro con el que podrás conocer más y mejor este fascinante mundo con la ayuda de tu ordenador.

El libro está compuesto por diez capítulos diferentes en los que se incluyen diversos temas relacionados con actividades humanas, pero enfocadas desde el punto de vista de las matemáticas. En la mayoría de las ocasiones estos temas son tratados de una manera simpática y muy asequible para cualquier lector, bien en forma de juegos o de pasatiempos, acompañados todos ellos de un buen número de dibujos.

Los programas utilizan para su realización el lenguaje Basic específico para el Apple II, pero al final del libro se incluyen unos pequeños apéndices donde se listan los programas adaptados especialmente para el Spectrum y para el Sharp MZ-731, además de algunas breves notas para otras posibles adaptaciones.

Los capítulos, que son totalmente independientes unos de otros, presentan temas tan importantes como el estudio de las series y sucesiones, funciones, matrices, grupos, ecuaciones diferenciales, etc, que comienzan con una ligera introducción matemática, para pasar posteriormente a la realización de algunos programas, por lo general bastante largos y con un nivel relativamente alto, que sirven como ilustración y complemento del tema central.

Debemos señalar que no está destinado a enseñar Basic, sino a aprender a utilizarlo como método de ayuda para resolver ciertas cuestiones matemáticas, por lo tanto este libro está orientado a aquellas personas que tengan un conocimiento medio de ambos temas.

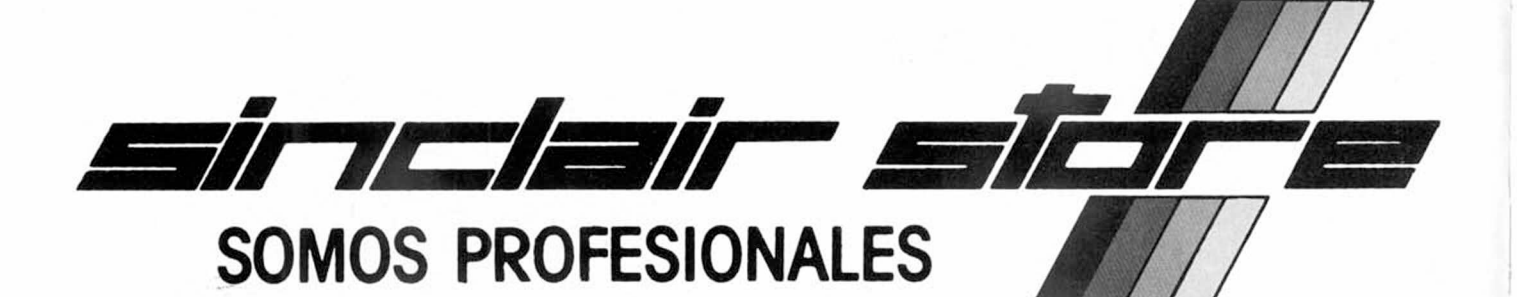

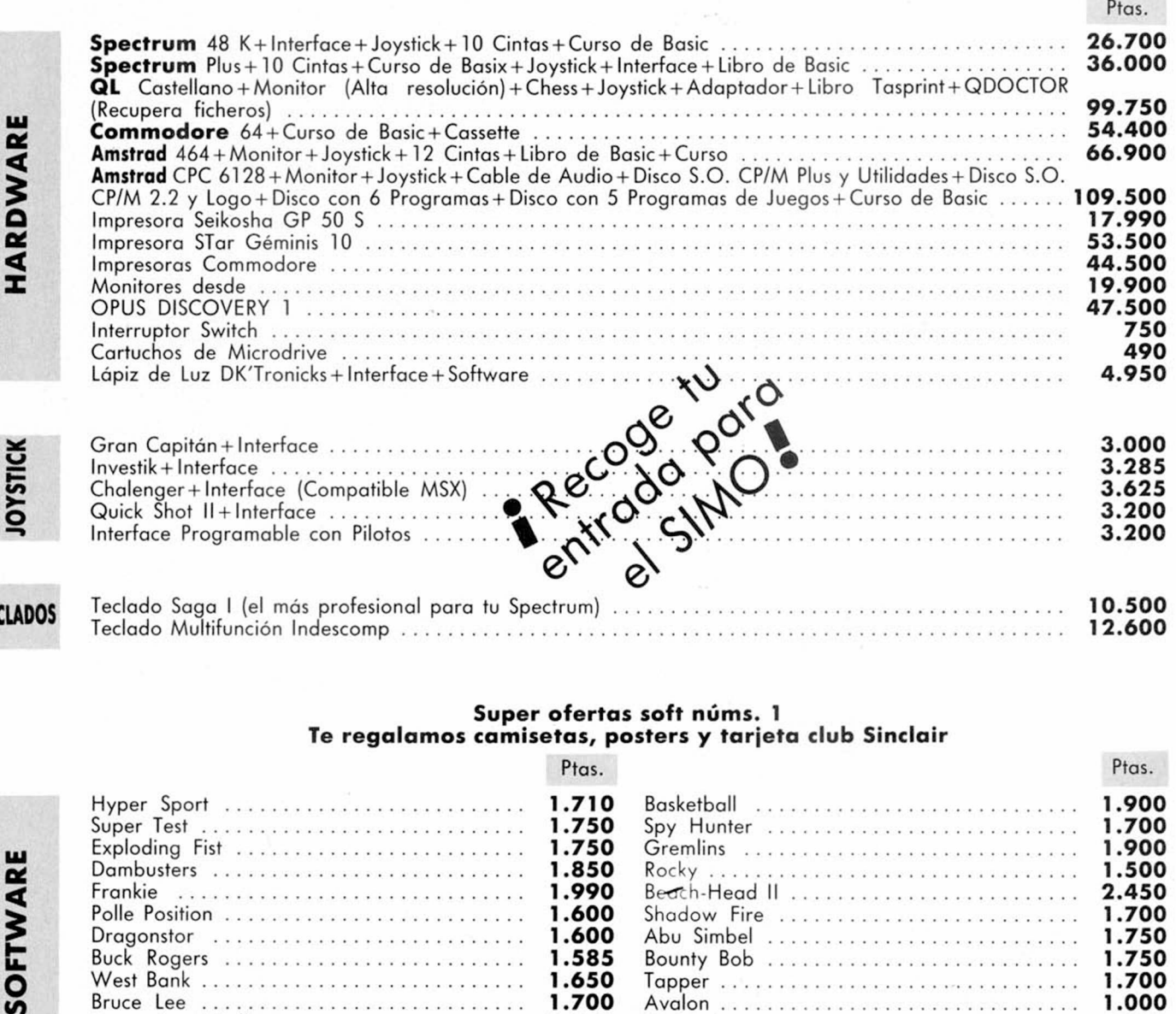

#### Super ofertas soft núms. 1 Te regalamos camisetas, posters y tarjeta club Sinclair

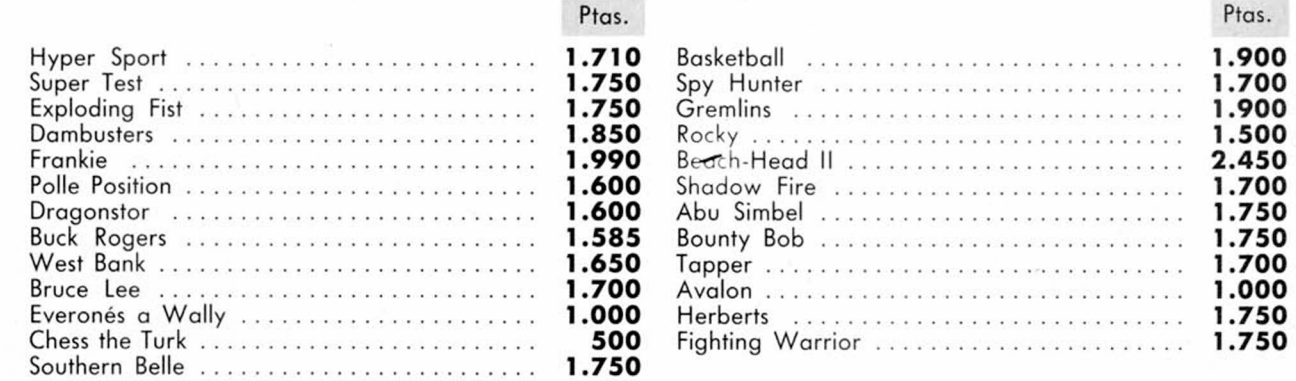

Software de **Amstrad, Commodore** y Spectravideo, 20 por 100 de descuento sobre P.V.P. **Cursos de Basic gratis al comprar tu ordenador.** Garantías oficiales en todos nuestros productos.

*Aviso a los socios del Club Sinclair Store:* 20 por 100 de descuento sobre P.V.P. en todos los artículos de software y periféricos hasta el 30 de noviembre.

HARDWARF

**TECLA** 

**SOFTWARE** 

 $\ddot{\cdot}$ 

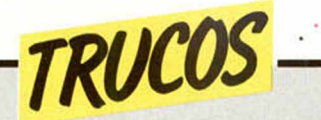

#### RAICES *PARA* TODOS LOS GUSTOS

José Manuel Alarcón ha efectuado un pequeño programa con el que se pueden

hallar todo tipo de raíces, permitiéndote salir de la rutina de la raiz cuadrada.

> $\lambda$  $\overline{\phantom{a}}$  $\overline{\phantom{0}}$

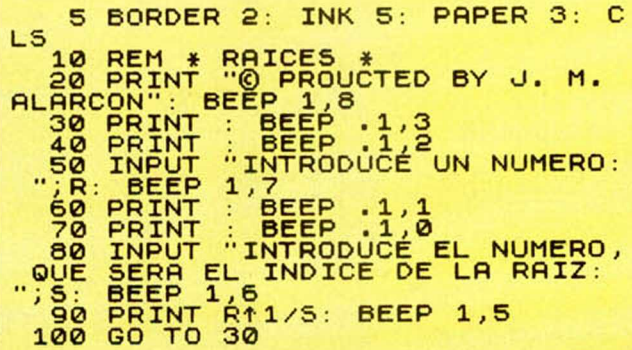

#### *JUGAR CON LOS BORDERs*

Para conseguir diferentes efectos con los BORDERs, no tienes más que teclear estas rutinas que nos manda José Domingo Cerdán.

Si, además, se le pone PERERA «CLS» detrás de cada border, se obtienen unos colores diferentes.

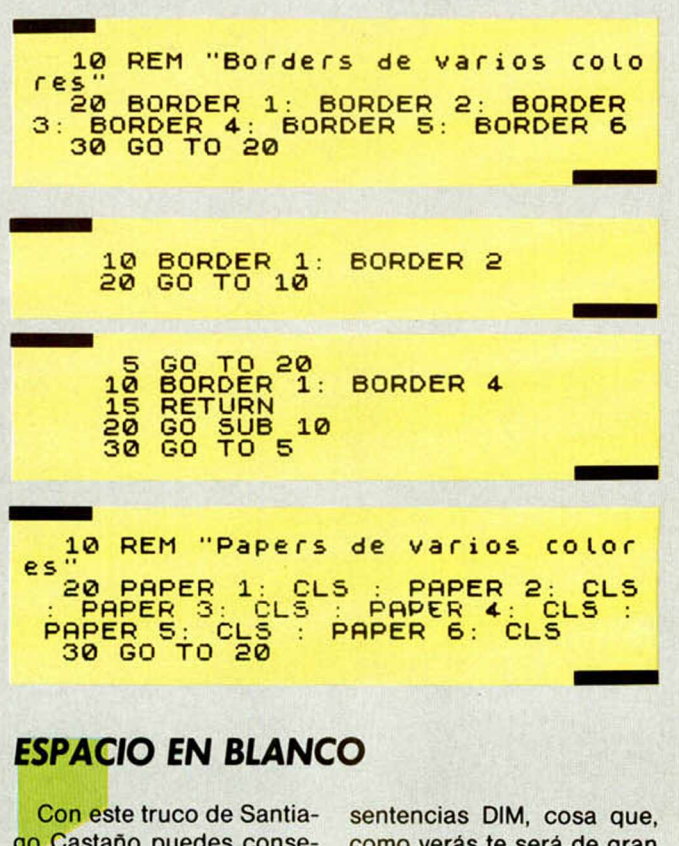

go Castaño puedes conseguir eliminar espacios en blanco sobrantes de las

como verás te será de gran utilidad y ahorro.

10 BORDER 2: PRPER 6: CLS 12 PRINT TRB 2;"ELIMINRCION DE LOS ESPACIOS";TRB 1;"SOBRANTES DE LAS SENTENCIAS DIM" 13 PRINT 1. Linea 2130 Buc Le descendente del Valor de La s.<br>enten<u>cia DIM"</u> 14 PRINT -'" 2 . Linea 2140 Se cuentan Los espacios sobra ntes de La variable a\$(i) – 15 PRINT 11″2. Linea 2150 La<br>variable a≸(i) se convierte en d \*" 20 INPUT "Relación " ;N," Espac ios de cada una ";M 22 DIM a\$(n,m): DIM a(n) 106 CLS : PRINT TRB 12;"Pregunt as"' •' 112 FOR i =1 TO N 120 INPUT " ";(i);" ";a\$ti): GO SUB 2100 124 PRINT TAB 2,1; PAPER 4;" ";<br>d\$<br>136 NEXT i<br>194 PAUSE 0: STOP NEXT i a: STOP 194 PAUSE 0: STOP<br>2110 REM \*\*\*\*\*\*\*\*\*\*\*\*\*\*\*\*\*\*\*\*\*\*\*\* 2120 FOR j=i TO i<br>2130 FOR f=M TO 1 STEP -1<br>2130 FOR f=M TO 1 STEP -1 THEN L<br>2140 IF a\$(j) (f TO n <>" " THEN<br>2<u>15</u>0 IF a\$(j) (f TO n <>" " THEN LET d\$=a\$(j)( TO LEN a\$(j)-a(j))<br>: NEXT j: RETURN

#### *PROGRAMAS MICROHOBBY*

*M O N TE C A R LO*

*Matti HEMMI*

#### **Spectrum 48 K**

**¿Te gusta el juego? ¿Has soñado alguna vez con disfrutar del lujo y el ambiente de un casino tan internacional como es el de Montecarlo? Pues con un «mucho» de imaginación y este programa, lo conseguirás.**

Se trata de apostar una cantidad determinada a los números y letras de la ruleta que te muestra el ordenador. Si, una vez parada, la aguja se situara ante tu apuesta, ganarás el triple, si no ganará la Banca.

Puedes apostar hasta ocho veces con

**6 RANDOMIZE POKE 23658,8**<br>7 INK 7: PAPER 0: BORDER 0: C The total of the same that is the same of the same of the same of the same of the same of the same of the same of the same of the same of the same of the same of the same of the same of the same of the same of the same of **ET A PRUEBA TU SUERTE EN LA RU LETA Z X .P U L S A " " P " " PARA EMPEZAR A J U G A R . " " ! " " PARA IN S T P U C C IO N E 5 .** 01 PRINT #NOT PI, PRPER 2:01<br>
IN PRINT PI, ASSAULT PREPER 2:01<br>
13 IF INKLET ASSAULT THEN CLS 0<br>
13 IF INKLYSS: TT THEN CLS 0<br>
13 IF INKLYSS: TT THEN CLS 0<br>
0148EEP .1.2 LET K=K+SGN PI<br>
20 TO 10 SUB 8000<br>
15 LET 1: INK 7: AU 0,-128 DRAU -96,0 DRAU 96,0 DR<br>AU 0,-128 DRAU -96,0 DRAU 0,12<br>3 25 FOR 121 TO 7: PLOT 156, 163-163<br>
121 FOR 121 TO 7: PLOT 156, 163-163-163<br>
14), 163: DRAU 90, -128: NEXT 1<br>
4), 163: DRAU 90, -128: NEXT 1<br>
21 TO 30 STEP 3: READ A\$: PRIMT<br>
21 TO 30 STEP 3: READ A\$: PRIMT<br>
21 TO 30 STEP <sup>20</sup> RETURN<br>
200 REM **C-18000-01-1800-18150-1816**<br>
200 FOR t=1 TO 64+INT (RND+32)<br>
220 LET a=t/16+PI<br>
220 LET sx=72+5IN a: LET sy=72+<br>
203<sub>3</sub>a\_\_\_\_ **2 3 0 BEEP . 0 3 . 0 0 3 PLOT 7 2 , 1 0 2 DPAU OUER 1 , s x , s y 2 3 5 I F h = 6 T H E N L E T p a = p a + 2 LE T h =0 2 4 0 PAUSE pa 2 5 0 PLOT 7 2 . 1 0 2 DRAU OUER 1,SX** 255 LET html<br>270 PLOT 72,102: DRAW QUER<br>2900 REM **192,24: BEEP 45,4**<br>2900 REM 19367 THEN LET tet-64<br>2997 IF 19307 THEN LET tet-64<br>0 TO 2997<br>2997 LET k=t **3 0 0 0 LET n \* = 3 T R \* ( K / 2 - . 5 ) DRAU OVER 1; SI**<br>**EEP .45,4** 

parte superior derecha de la pantalla, usando las teclas 5 y 8, apretando, finalmente, la P cuando hayas elegido el número deseado. ¡Buena suerte!

tansólo mover el asterisco situado en la

3011 IF n\$="10" THEN LET n\$=""<br>3011 IF n\$="11" THEN LET n\$=""<br>3011 IF n\$="13" THEN LET n\$=""<br>3015 IF n\$="13" THEN LET n\$=""<br>3021 IF n\$="14" THEN LET n\$=""<br>3030 IF n\$="14" THEN LET n\$=""<br>3030 IET n\$="13" THEN LET n\$=""<br>6030 **LA AGUJA SE \$ . AT 2 0 , 6 , "P AT 2 1 . 8 ; "PUL 0 P R IN T AT** 3069 LET az =0: LET (RNO\*2): GT az =1<br>3069 LET az =0: LET (RNO\*2): GT az =0:<br>3063 LET az =0: LET (S="VERDE"<br>3063 LET az =0: LET (S="VERDE" GO T<br>3063 LET po=31) OR (Po=32) OR (P2<br>3074 LET po=31) OR (P0=32) OR (P2<br>3074 IE (P 3100 LET Pre-IP1 AND Posal + (P2 AND Posal + (P2 AND Posal + (P4 AND Posal + (P4 AND Posal) + (P6 AND Posal) + (P6 AND Posal) + (P6 AND Posal) + (P6 AND Posal) + (P6 AND Posal) + (P6 AND Posal) + (P7 AND Posal) + (P6 AND P .2.0. TECHNIC TRUMP (1971) 2011<br>TREV. AT 5,0. TO 2012 17: THE SAME TRUMP (1971) 2013<br>33: DRAW 30, PROSTADAS", PLOT 18,4, TECHN<br>33: DRAW 30,0: DRAW 0.26: DRAW<br>6100 PRINT AT 19,23, TIENES ", AT 60,24<br>6100 PRINT AT 19,23, TIE 120 IF INKEY\$="5" THEN GO TO 61 **6 0 6 1 3 0 I F I N K E Y \* = " 3 " T H E N GO T O 6 1**

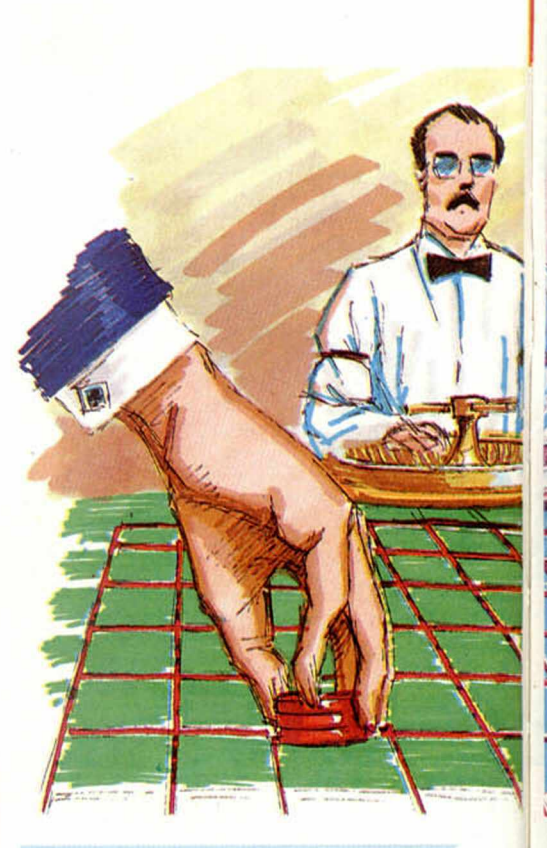

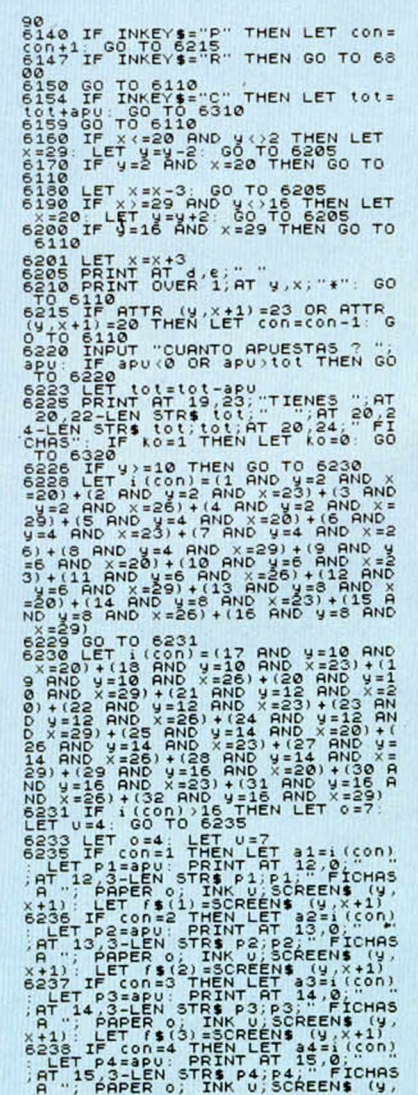

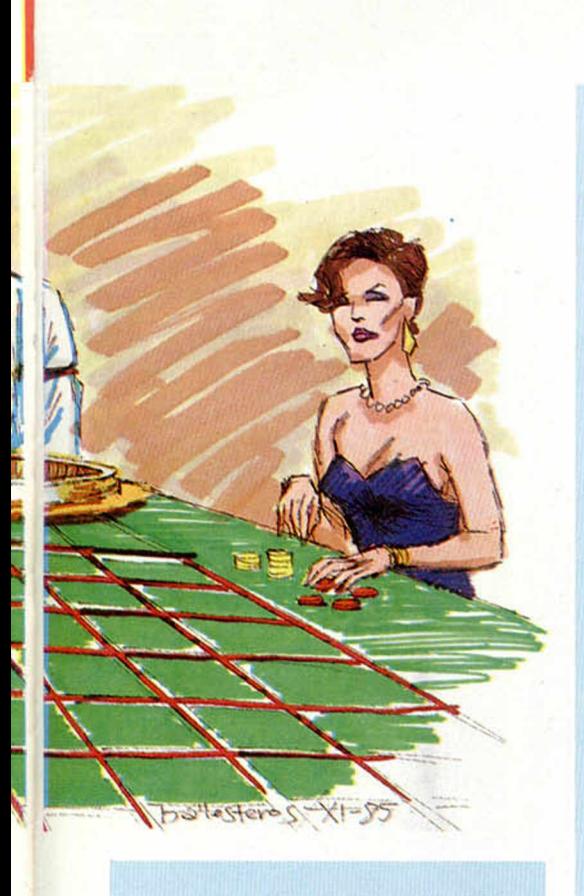

X+1): LET (\$(4)=SCREEN\$ (y, X+1)<br>6239 IF con=5 THEN LET a5=i (con) AFT PS=apu: PRINT AT 16, 0;" " PAPER OF INK UPSCREENS (W. 1997)<br>IF Conse PAPER LET 25-1000)<br>TP Conse PAPER LET 25-10000<br>TP STARL STRIP LET 25-100000<br>TP STARL OF INK 0: SCREENS (W. 1997)<br>LET 19:00 SCREENS (W. X+1)

LET TEST BEINT AT 1879-1911<br>
DET TEST PRINT AT 1879-1911<br>
DEPER 0.1 INK USERENT AT 1879-1911<br>
DEPER 0.1 INK USERENT (U.S.)<br>
DEPER 0.1 INK USERENT AS-1910<br>
DEPER 0.1 INK USERENT (U.S.)<br>
DEPER 0.1 INK USERENT (U.S.)<br>
LET TES  $7_{11}$ PRINT OVER 1; AT V, X+1; INKEY

CONTRACTORS<br>
THE COMMIT COMPANY OF THE PUCK OR 3<br>
THE COMPANY OF THE PUCK OR 3<br>
CONTRACTO CONTRACTORS<br>
COTTO 6235

- - - 00 10 6235<br>6800 REM **- - 201 163 130 - PRAU 80**<br>6800 CLS : PLOT 163 130 - DRAU 80<br>0 - DRAU 0.26 - DRAU - 80 0 - DRAU<br>4 - 21 - APOSTADAS : FOR k=1 TO CO<br>6803 TE

n: READ Z<br>6003 IF i(k)>16 THEN LET 0=7: LE<br>T U=4: GO TO 6810<br>6804 LET 0=4: LET U=7<br>6810 PRINT AT 6+k,21-LEN STR\$ Z;<br>Z;, FICHAS A "; PAPER 0; INK U;f

 $\sum_{i=1}^{n}$ 6820 NEXT K<br>6900 RETURN

See REPAREMENT CHARGE ON MERCURY AND THE SAME CONSIDER THE CONSIDERED ON A CHARGE CHARGE CHARGE CHARGE CHARGE CHARGE CHARGE CHARGE CHARGE CHARGE CHARGE CHARGE CHARGE CHARGE CHARGE CHARGE CHARGE CHARGE CHARGE CHARGE CHARGE TAS FICHAS COMO\*TENGAS.CU<br>DESEES APOSTAR\*MAS,PULSA

SO11 LET W\$="PARA APOSTAR DEBERA

LA PARTE\*SUPERIOR DERECHA DEL RE<br>CUADRO\*QUE APARECERA AHORA.\*PARA<br>ELLO USA LAS TECLAS ""5""\*Y""8 ".CUANDO TENGAS COLOCADO EL AST<br>ERISCO JUNTO A LA CASILLA AGUE QU<br>IERAS APOSTAR PULSA LA "P", Y A CONTINUACION INDICA+LA CANTIDAD **EPS CRIME REGUNA APUESTA PULSA<br>PERS CRIMET REGUNA APUESTA PULSA<br>PERSTA INMEDIATAMENTE DESPUES<br>DE HACER CADA UNA.** DE THE CRIP ON THE METAL CORRECT AND SOLAR FOR SALE TO A SOLAR PRIME OF THE METAL SOLAR PRIME TO A SOLAR PRIME OF THE MANUS CORPORATION OF THE MANUS CORPORATION OF THE MANUS CONTINUES.<br>
THE MANUS CORPORATION OF THE MANUS C SORS NEXT 9 8025 NEXT 9<br>8027 PRINT #0;"<br>TECLA"<br>8030 PAUSE 0: CLS PULSA UNA 8040 FOR  $r = 1$  TO 414<br>8050 IF  $w = r - 1$  THEN LET t=t+1<br>: LET s=0: GO TO 8080 8060 LET \$=\$+1<br>8070 BEEP .02,03: PRINT AT t,s;w SOSO NEXT (10)" PULSA UNA STECLA"<br>S100 PAUSE 0: CLS : RETURN.<br>S100 DATA "A", "A", "B", "C", "D", "E  $9010.0778$ 9020 DATA P1, P2, P3, P4 8040 DATA 72, 174, 0, -1<br>
527, -131, 122, 154, -100<br>
31, -131, -57, 144, 102<br>
31, -131, -57, 144, 102<br>
-57, 131<br>
-57, 131 9050 DATA  $\frac{1}{13}$  $1.5.4.15$ 

# **MICROMANIA.** Sólo para adictos

#### **ESTE MES**

#### **PATAS ARRIBA:**

- Profanation
- Babaliba
- $-$  Saimazoom
- Death Pit
- $-$  T.L.L.

#### **SPECTRUM:**

Ahorra memoria  $con$ Supercaracteres

Una revista con marcha para los que necesitan saber TODO sobre ordenadores

**HOBBY PRESS, S.A.** 

**LA ESTRELLA: SUMMER GAMES** Las Olimpiadas de Commodore

#### **Y EL GRAN CONCURSO**

«Los siete errores» de Profanation

MICRO ■ 電話 250 Ptas. para adictos Anol No

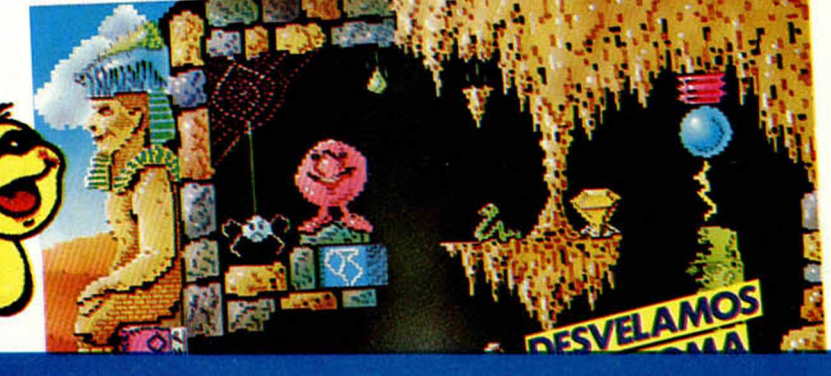

Editamos para gente inquieta.

# SI BUSCAS LO MEJOR

# shadow of the

# **SHADOW OF THE UNICORN**

UNA NUEVA ERA PARA TU SPECTRUM. UN PROGRAMA OUE IN-CORPORA UN INTERFACE AMPLIANDO LA MEMORIA A 64 K. CON SALIDA PARA JOYSTICK Y QUE TIENE 16.800 PANTALLAS! PUDIENDO CONTROLAR HASTA 10 PERSONAJES DIFERENTES.

¡UNA AUTENTICA REVOLUCION!

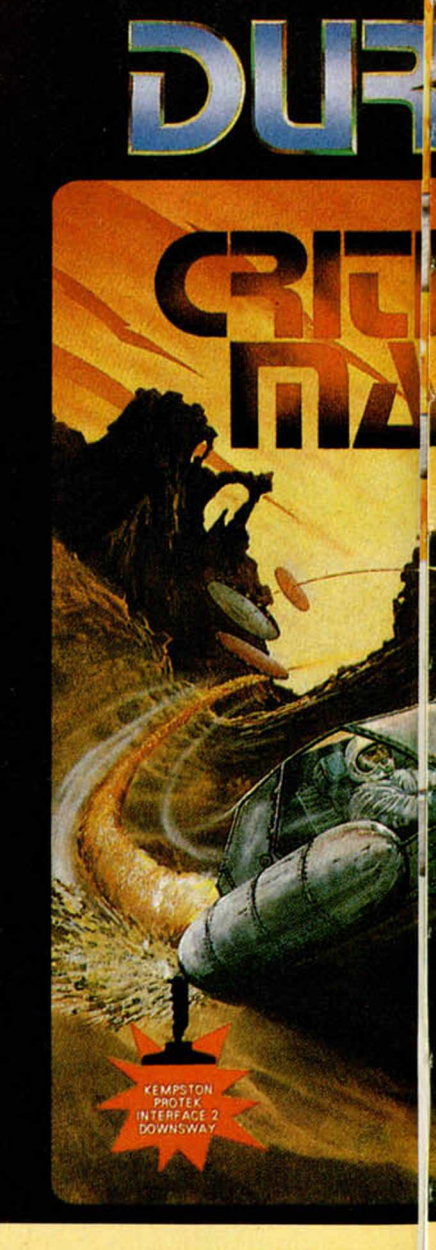

# **CRITICA**

EL NUEVO Y ESPERADO IUEGO D **LANZO "SCUBA DIVE", "HARRI E ENTRE OTROS.** 

UN JUEGO DE ACCION A TOPE **TODA TU HABILIDAD.** 

**DISTRIBUCION EXCLUSIVA PAIR** SANTA ENGRACIA, 17 - TEL.

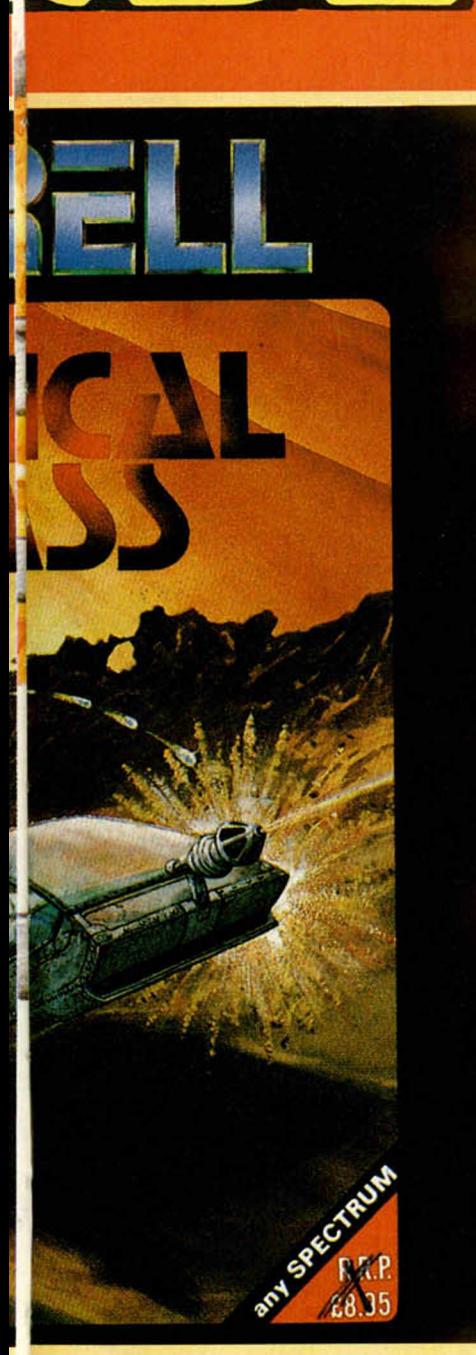

# **L MASS**

] 3E DURELL, LA COMPAÑIA QUE ER ATACK" Y "COMBAT LYNX"

EN EL QUE SERA NECESARIA

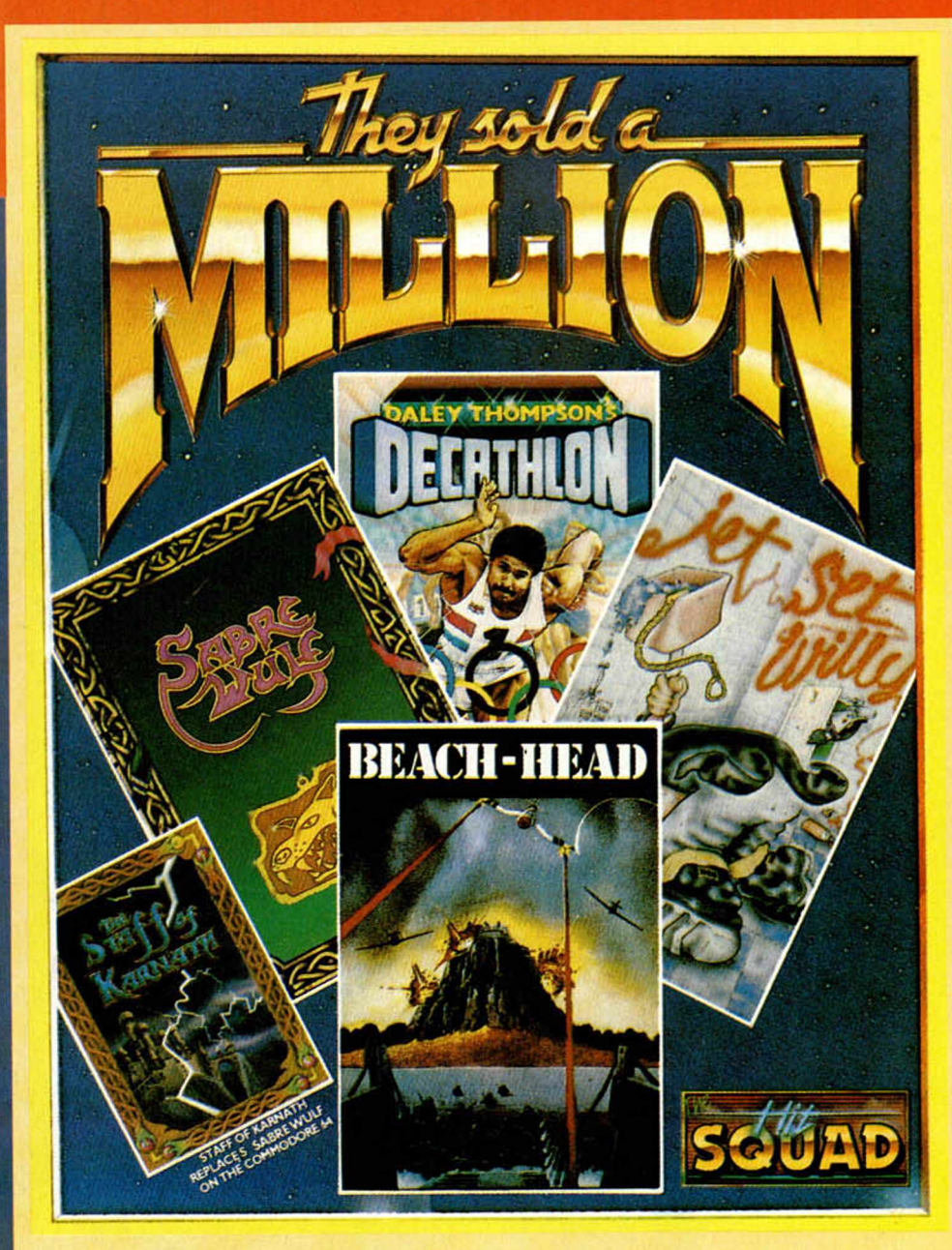

tware

**EQ TIENE** 

# THEY SOLD A MILLION

LOS CUATRO MEJORES JUEGOS DE TODOS LOS TIEMPOS AL PRECIO DE 1 SPECTRUM Y AMSTRAD: DECATHLON, JET SET WILLY, BEACH HEAD, SABREWULF COMMODORE: STAFF ON KARNATH, BEACH HEAD, DECATHLON Y JET SET WILLY.

RA ESPAÑA ERBE SOFTWARE, 447 34 10 - 28010 MADRID

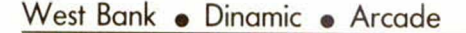

### **UNA HISTORIA DE DUELOS Y PISTOLEROS**

**INUEVO!** 

Dinamic presenta su última creación: West Bank, un divertido y emocionante juego en el que podrás poner a prueba tus reflejos y con el que tendrás la oportunidad de comprobar qué tal te hubiera ido como pistolero en el salvaje Oeste.

E l West Bank es un banco muy especial. Recibe diariamente casi a tantos pistoleros dispuestos a atracarlo como pacíficos clientes que desean ingresar sus ahorros.

El juego consiste en mantener a raya a todos estos forajidos para permitir que las arcas del banco se vayan llenando poco a poco de dólares.

El banco está formado por doce habitaciones diferentes, las cuales están recibiendo casi continuamente a visitantes con muy variadas intenciones. En cada fase hay que conseguir que cada una de ellas tenga una cantidad mínima de dinero, por lo que deberemos dis-

parar contra aquéllos que vengan a robar y dejar pasar a quien venga a ingresar sus dólares, pero hay que tener sumo cuidado de no disparar contra los pacíficos ciudadanos y de ser más rápidos en hacerlo que los atracadores.

Una vez conseguido que todas estas habitaciones tengan su cantidad correspondiente de dinero, deberemos enfrentarnos en un duelo a muerte con tres de los más temibles bandidos

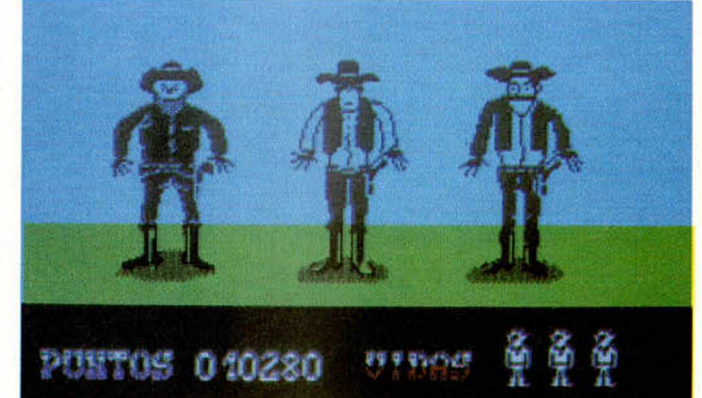

al Oeste del Mississipi. Si conseguimos ser más rápidos que ninguno, podremos

obtener una buena cantidad de puntos e incluso, alguna vida extra.

Asi se van sucediendo las fases hasta llegar a las dos últimas de cada dia, que transcurren por la noche, por lo que nos resultará mucho más difícil reconocer a nuestros visitantes y por lo que deberemos tener mucho cuidado de no disparar contra un inocente, pues si

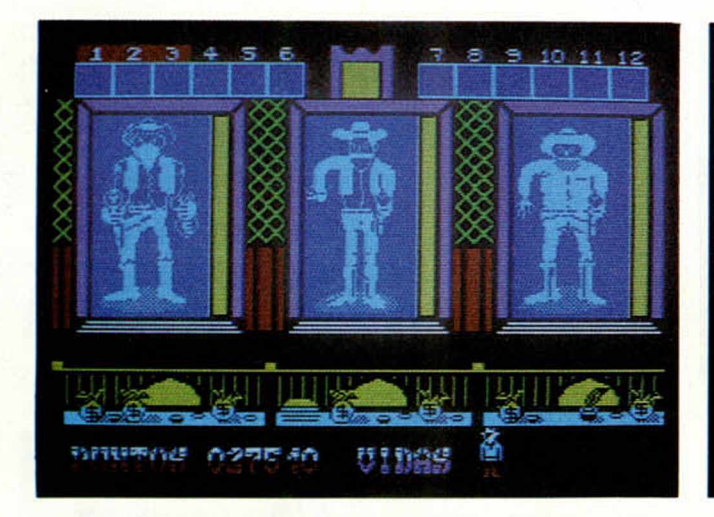

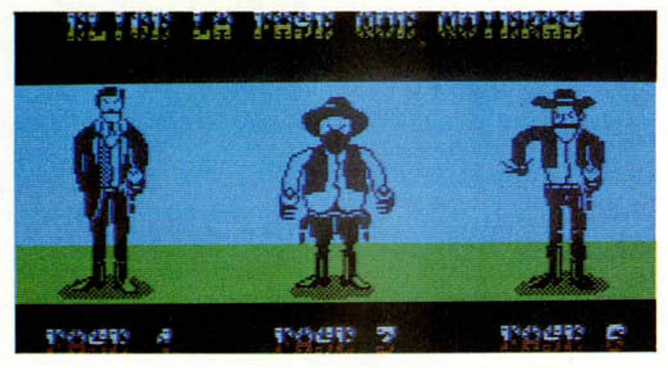

asi lo hiciéramos, perderíamos una de nuestras valiosas vidas.

El juego resulta, en definitiva, muy entretenido y bastante emocionante, pues a medida que vamosavanzando en las fases y en los dias, la cosa se va complicando: las puertas se van abriendo

*STEERING* へい おうづめ con mayor frecuencia y somos visitados por un número mayor de atracadores que, además, van siendo más rápidos en disparar, por lo que llega un momento en el que la tensión es máxima y no se permite ni el menor despiste, o de lo contra-

rio... iBang!, muerto. Por otro lado, los gráficos son excelentes y los personajes representan fielmente a los forajidos de la época, por lo que jugar con este West Bank resulta una verdadera delicia.

Tan sólo tenemos que po-

nerun peroaestejuego.yes que quizá se eche de menos un poco de variedad en el desarrollo, pues debemos confesar que cuando llevas un buen rato dándole a las pistolas, resulta un pelin monótono; pero también es justo señalar que esto se suple con una creciente emoción y sin darte cuenta te vas «picando» cada vez más y te es difícil levantarte del sillón hasta no haber conseguido igualar las magníficas puntuaciones que consiguieron, muchos años atrás, pistoleros tan famosos como Lucky Lucke o Billy «El niño».

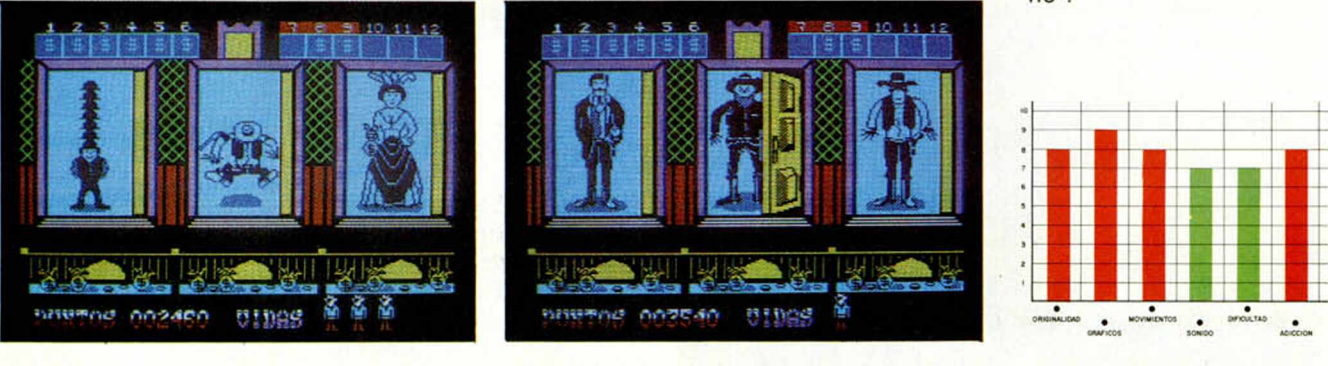

#### *CONCURSO WEST BANK*

Por si fueran pocos los alicientes de.este West Bank, nosotros os ofrecemos aún uno más.

Como ya sabéis, el juego está dividido en varios dias que a su vez se componen de nueve fases diferentes. Pues bien, si consigues llegar hasta la última fase del segundo dia, en la pantalla aparece un pequeño mensaje junto con un dibujo.

¿Sabéis cuál es la frase? Pues si es asi, enviadnos rápidamente una carta con la solución correcta indicando en el sobre «Concurso West Bank».

A las 25 primeras cartas recibidas les enviaremos gratuitamente un original de la próxima creación de Dinamic: «Sgrizam», a cuya realización aún se la están dando los últi-

mos retoques. Sed los primeros en poseer este estupendo juego y..., iya sabéis!, enviadnos lo más pronto posible vuestras respuestas.

Nombre y apellidos\_\_\_\_\_\_\_\_\_\_\_\_\_\_\_\_\_\_\_\_\_\_\_\_\_\_\_\_\_\_ Edad\_\_\_\_\_\_\_\_\_\_\_\_\_\_\_\_\_\_\_\_\_\_\_\_\_\_\_\_\_\_\_\_\_\_\_\_\_\_\_\_\_\_ Dirección Población\_\_\_\_\_\_\_\_\_\_\_\_\_\_ Provincia\_\_\_\_\_\_\_\_\_\_\_\_\_\_\_ «La frase que aparece es» \_

Recorta o fotocopia este cupón y envíalo a HOBBY PRESS, S.A CONCURSO WEST BANK. c/La Granja, s/n. Poligono Industrial de Alcobendas. Alcobendas - MADRID.

# **INUEVO!**

#### Una rata muy televisiva

### **ROLAND'S RAT RACE**

*Ocean Arcade*

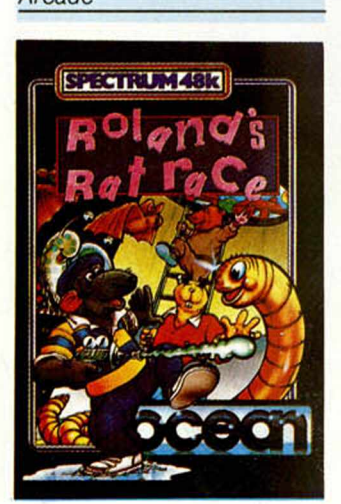

Cean vuelve al mer-<br>
cado con un nuevo y<br>
divertido arcade. En<br>
esta ocasión el escenario son cean vuelve al mercado con un nuevo y divertido arcade. En las cloacas y los túneles del metro de Londres y el protagonista es Roland, una simpática rata estrella de un programa matinal de la TV.

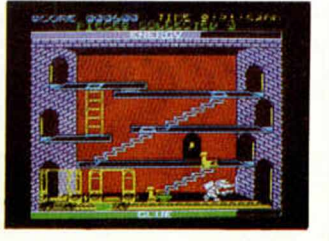

por los cuales circulan, además, unas botas colocadas por nuestros enemigos -los envidiosos roedores que quieren quitarle el trabajo a Roland-, y que nos van restando la energía necesaria para poder conseguir nuestra misión. Para defendernos de ellas Roland lleva en su espalda un lanzador de pegamento que hace que éstas se queden adheridas al suelo y que así no obstaculicen nuestro camino. Cuando se nos aca-

unos horribles murciélagos que nos dificultarán aún mucho más las cosas y que harán que resulte casi imposible que Roland llege a tiempo para su show.

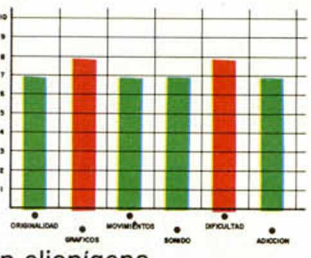

Salva a Vesta de la invasión alienígena

**CONDENAME MAT II**

*Domark Simulador*

**Explorance de la posee el producto más impor-**<br>tante de todo el Univer-<br>so: el Karilium. Durante mul planeta Vesfa posee el producto más importante de todo el Univerchos años la extracción y distribución de este producto se ha desarrollado con total normalidad, pero ahora los malvados Myrons han vuelto para destruir Vesta y sus minas de Karilium. MAT ha sido el piloto

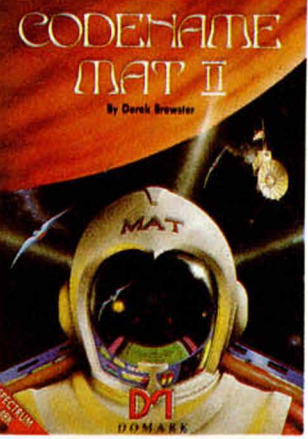

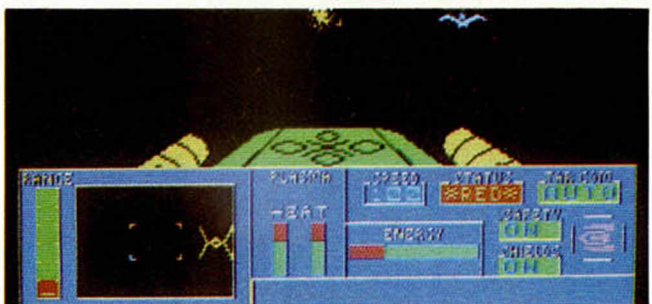

elegido para acabar con las naves de los Myrons y reestablecer la paz y el orden de nuevo en el espacio.

Las minas obtienen su energía de las estrellas Cales, la cual es enviada y transformada a través de una serie de satélites que son atacados por los Maryons. Tu misión es la de mantener alejadas las naves enemigas con el fin de que la producción de esta fundamental sustancia se vea lo menos obstaculizada posible, pues si todos los satélites son destruidos Vesta no podrá recibir la energía, las minas no podrán seguir produciendo, y el juego terminará.

Al final de cada ataque enemigo tendrás la oportunidad de reparar los satélites dañados y mover otros para recomponer las vías de transporte destruidas; pero para

esta tarea deberás ser rápido y preciso, pues el más mínimo error podría suponer la victoria de los Maryons.

Recuerda que tú eres la única persona que puede defender Vesta, sin embargo, tu vida no correrá ningún peligro, pues si tu nave es destruida en alguno de los numerosos combates que tendrás que mantener, un sofisticado mecanismo de seguridad te teletransportará a algún lejano planeta del universo donde te encontrarás totalmente a salvo.

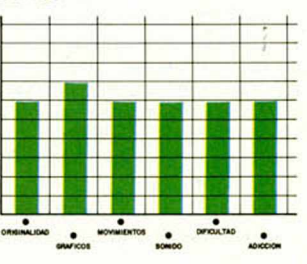

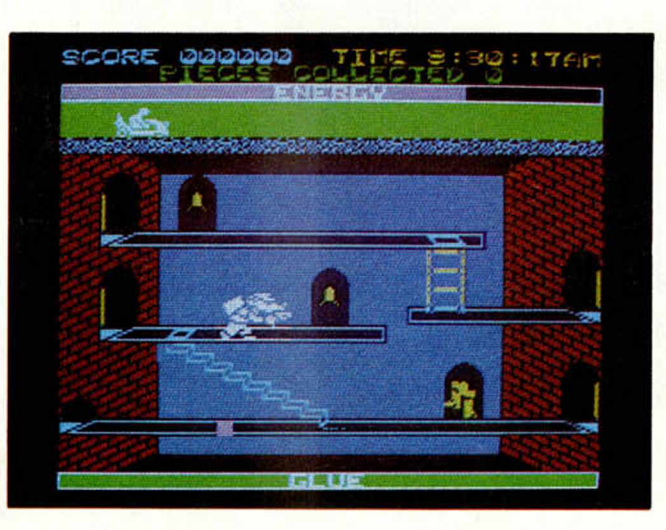

Con nuestra colaboración, Roland deberá ir recogiendo uno a uno los trozos con los que ha de formar una puerta para salir por ella y poder llegar a tiempo a los estudios de Televisión. Estos fragmentos se encuentran repartidos entre una maraña de pasadizos y túneles en los que resulta bastante difícil orientarse y

ben las reservas, tanto de pegamento como de energía, podremos ir consiguiendo más de los depósitos y alimentos variados que se encuentran repartidos por los intrincados pasadizos.

Una vez recompuesta toda la puerta, deberemos pasar por un pasadizo plagado de

**14 MICROHOBBY** 

## los Superci <mark>Si yas a comprar</mark> un juego *iCONSULTA ANTES* **ESTA GUIA!**

Te ofrecemos<br>dos lenguajes el PASCAL y el C

DE LA PR

Una relación<br>de rutinas para que hagas superprogramas

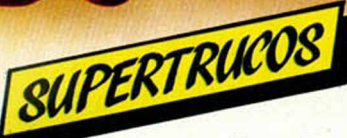

MCION

Recorte o copie este cupón y envíelo a Hobby Press, S.A., Apartado de Correos Deseo recibir en mi domicilio el ejemplar Especial n.º 1 de MICROHOBBY al<br>Deseo recibir en mi domicilio el ejemplar Especial n.º 1 de MICROHOBBY al 54062 Madrid. precio de 300 ptas. Teléfono Código Postal Domicilio Nombre El importe de este pedido lo abono de la siguiente forma: Mediante talón bancario adjunto a nombre de Hobby Press, S.A. Edad Localidad Contra reembolso del envío (supone 75 ptas, de gastos de envío) Provincia 

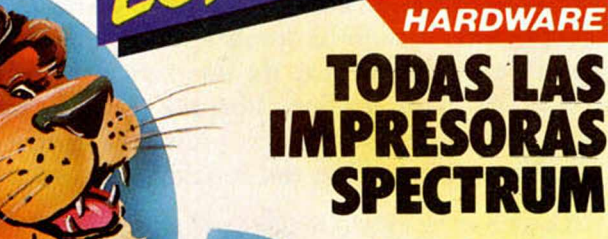

**300 PTS** 

N'I

REVISTA INDEPENDIENTE PARA USUARIOS DE ORDENADORES SINCLAIR

**HOBBY PRESS, S.A.** 

**COMO USAR** 

**ENSAMBLADORES** 

# MICROHOBB

# **EL MICROPROCESADOR Z-80 (III)**

*Primitivo de FRANCISCO*

**Tratamos en esta tercera parte sobre el registro de estado del Z-80 (también llamado registro de flags) y el significado de sus bits. Incluimos también una colección de los principales diagramas de tiempos del funcionamiento del Z-80. Estos gráficos han de ser de gran utilidad para los estudiosos de los montajes hardware así como para la comprensión del funcionamiento del Spectrum.**

El registro de estado es una serie de ocho biestables, cada uno de ellos almacena temporalmente un bit. El significado de cada uno de estos bits está directamente relacionado con el funcionamiento interno del microprocesador. Su conocimiento es determinante para la comprensión de algunas de las instrucciones del Z-80 y por tanto para su programación.

Cuando se empieza a utilizar el código máquina pronto se ve la potencia funcional que tiene este registro el cual es laborioso acceder y modificar por software; ya que está concebido para que sea el propio microprocesador el que lo altere y, aunque puede ser leído por software, su cometido principal reside en que su estado es consultado por el Z-80 al ejecutar las instrucciones aritméticas, lógicas, etc.

De los ocho bits hay dos (el 3 y el 5) que no tienen significado para el programador, pero sí para el microprocesador, pues se apoya en ellos para la ejecución de ciertas operaciones internas. En principio los hemos excluido de nuestro estudio porque es el propio fabricante del Z-80 quien no suministra información oficial en absoluto sobre ellos. Aunque a base de laboriosos resultados empíricos hemos obtenido ciertos resultados que facilitaremos cuando los tengamos concluidos. Los seis bits restantes son utilizados por el microprocesador así:

 $-$  BIT  $\emptyset$  (C): CARRY (ACARREO). Este bit es puesto a uno por el Z-80 cuando el resultado de operar un dato rebosa en el acumulador el máximo valor posible con ocho bits 255 ó FF en hexadecimal, en caso contrario permanece a cero. Este bit puede ser afectado por las instrucciones aritméticas, lógicas, por las de rotación y desplazamiento. Si se operan datos de 16 bits con los registros dobles, entonces el bit C se pone a uno cuando el resultado de una operación excede a 65535 ó FFFF hexadecimal. Este bit también actúa de borrow o bit de acarreo en instrucciones de substracción.

- BIT 1 (N): ADD/SUBSTRACT (SUM A/RESTA EN BCD). Este bit es actuado en operaciones en BCD. BCD significa: Decimal Codificado en Binario en que obviamente están prohibidos los números hexadecimales A hasta F. Para trabajar en BCD se utilizan las mismas instrucciones que operan en hexadecimal, pero el resultado final requiere un ajuste decimal mediante la instrucción DAA, la cual utiliza la información de los bits 1 y 4 del registro de estadd. En la operación de resta en BCD este bit se pone a  $1$  y a  $\emptyset$  en las de

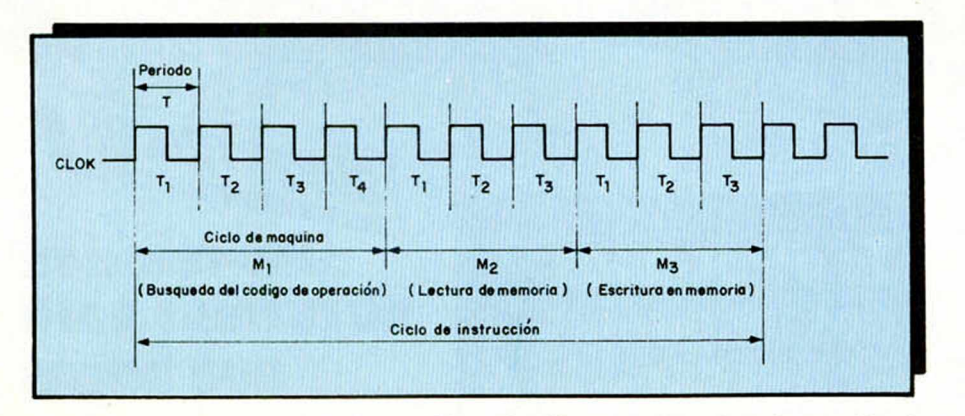

por las instrucciones aritméticas, lógi- **Fig. 1. Impulsos de reloj que precisa el Z-80 para los diferentes momentos clave en el funciona miento de este microprocesador.**

suma lógica, de rotación y desplazamiento.

- BIT 2 (P/V): PARITY/OVER-FLOW (PARIDAD Y DESBORDA-MIENTO). Este bit es utilizado como indicador de bit de paridad o como bit de desbordamiento según las instrucciones.

Las instrucciones aritméticas le usan como indicador de desbordamiento. Se produce desbordamiento cuando el resultado de una operación aritmética excede al rango entre  $-128$  (80H) y + 127 (7FH). En operaciones de ocho bits. Similarmente existe desbordamiento en operaciones de 16 bits cuando el resultado excede a rango  $-32768$ (8000 H) y +32767 (7FFFH).

Este bit del registro de estado es utilizado como bit de paridad en las instrucciones lógicas, de rotación y desplazamiento. Estas lo ponen a uno si en el resultado la suma de bits que están a 1 es par y a  $\emptyset$  si es impar.

- BIT 4 (H): HALF CARRY (ACA-RREO MEDIO INTERDIGITOS). Este bit tiene sólo sentido en operaciones en BCD en donde el acarreo que se produce cada cuatro bits es determinativo para su operatividad en sumas y restas. Recordemos que la instrucción DAA produce un ajuste decimal del resultado en hexadecimal en una operación aritmética. En BCD únicamente se utilizan las combinaciones binarias desde 0000 hasta 1001 (esto es des $de \varnothing a 9$ ) por tanto las otras seis combinaciones desde 1010 hasta 1111 (desde A hasta F el hexadecimal) producen acarreo entre los dos dígitos BCD que entran en cada byte.

- BIT 6 (Z): ZERO (RESULTADO CERO). Este bit es alterado por las instrucciones aritméticas y lógicas y también por la de comprobación de bit.

En general el bit Z se pone a 1 si el resultado de una operación es  $\varnothing$ , y se pone a 1 cuando el resultado es distinto de cero. En este bit también se apoyan las instrucciones que implican decisión como son las de salto, que ejecutan o no la bifurcación según el resultado entregado en este bit producido por la instrucción inmediatemente anterior.

- BIT 7 (S): SIGN (SIGNO DEL RESULTADO). Este bit es alterado cas, de rotación y desplazamiento. Su significado consiste en indicar el signo del resultado de alguna operación de las indicadas. En el bit S del registro de estado queda copiado el bit de mayor peso de una operación. Así serán positivos los números comprendidos entre 0 y 7FH porque su bit número 7 es un cero, y negativos desde 80H hasta FFH porque su bit número 7 es un uno.

En las operaciones cuyo resultado implica una palabra ó 16 bit, el bit S se pone a uno en resultados comprendidos entre 8000 H y FFFH, es decir, cuando el bit de mayor peso (el número 15) es un uno y son positivos entre 0000H y 7FFFH porque el bit 15 es un cero.

El registro de flags va unido al acumulador cuando ambos son utilizados como registro de 16 bits y se encuentra duplicado en ambos bancos de registros. Esto es útil a la hora de guardar temporalmente su contenido para luego recuperarlo tras la ejecución de algún fragmento de programa.

#### *Los diagramas de tiempos*

Los diagramas de tiempos, que presentamos seguidamente, contienen toda la información de cómo trabaja el Z-80 en sus diferentes fases a lo largo del tiempo de ejecución de un programa. En ellos se ve cómo evolucionan las distintas señales que hemos comentado en anteriores artículos.

En base a estas se diseñan los distintos periféricos que se conectan al Spectrum, y por supuesto, también nuestros montajes. En la figura número 1, se muestran los tres estados de ejecución por los que discurre constantemente el Z-80 en relación a la señal de reloj. El reloj, como ya se ha dicho, está fijado en el Spectrum a 3,5 Mhz; por tanto, su periodo de instrucción, denominados: M1, M2 y M3, emplea cuatro periodos de reloj, lo que equivale a 1,140 microsegundos. Estos tiempos son los que determinan la velocidad del Z-80, así si suponemos, por ejemplo, que una determinada instrucción requiere tres ciclos, ésta tardará en ejecutarse 3,42 microsegundos. Este tiempo parece minúsculo y despreciable-desde nuestra perspectiva de movimientos humanos,pero resulta enorme a nivel electrónico. Esto se comprueba cuando una sucesión de instrucciones va acumulando microsegundos dando de resultas un tiempo notable en la ejecución de una rutina.

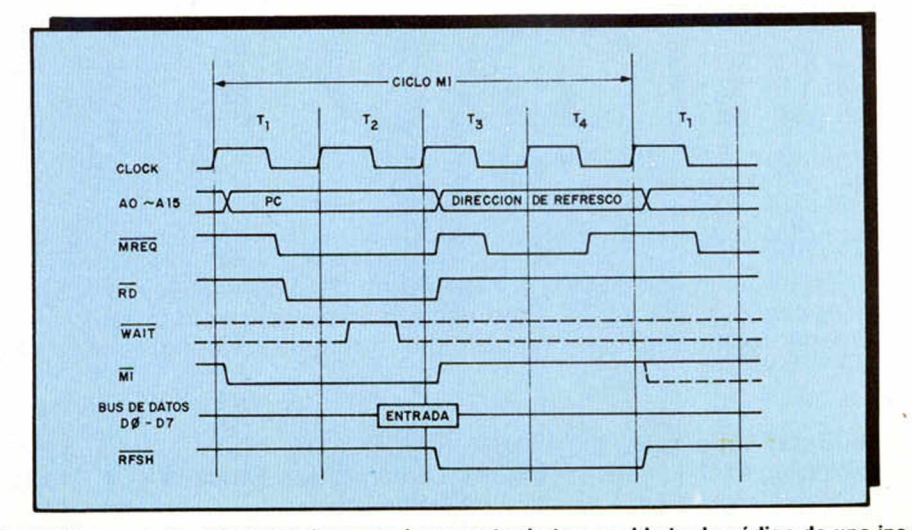

**Fig. 2. Diagrama de estados lógicos en el momento de tomar el byte de código de una instrucción. En el dibujo se muestra la evolución de las señales del Z-80 que intervienen en este proceso.**

En toda instrucción, el primer ciclo lo emplea el Spectrum para hacer la búsqueda del código de instrucción y decodificarlo, el segundo y tercer ciclo se suelen emplear en el acceso a memoria para la recogida del resto de los bytes que componen la instrucción. En la figura número 2, se representa el estado de las señales en que el Z-80 accede a la memoria para leer un byte. Si éste es el código de una instrucción, se genera durante dos periodos de reloj la señal M<sub>1</sub>.

pretende la ralentización de los buses para el uso de memorias o periféricos lentos.

En el momento cumbre de toda transparencia se habilita el bus de datos cuyo movimiento es, en esencia, lo que se pretende en cada ciclo de acceso a memoria o puertos.

Las señales RD y WR son determinantes en sus ciclos respectivos de lectura o escritura. Como se observa en las distintas figuras estas señales son

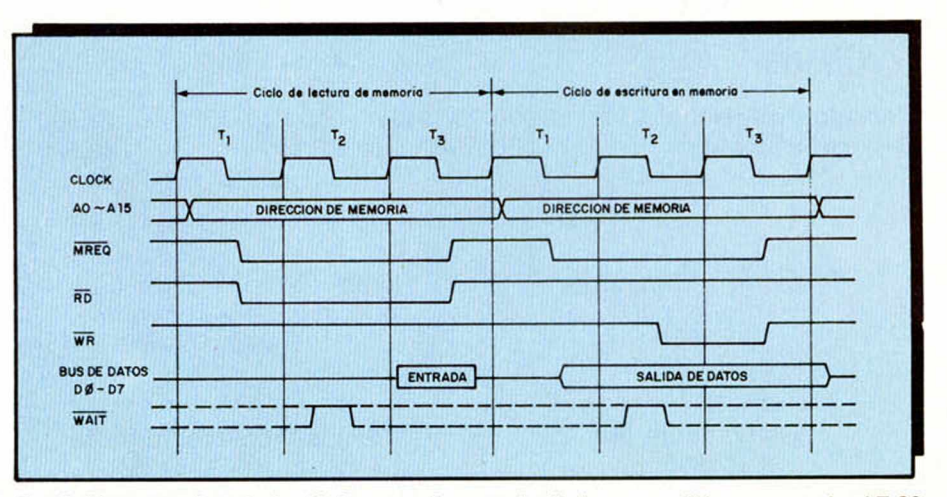

**Fig. 3. Diagrama de estados lógicos en el momento de leer o escribir en memoria el Z-80.**

En todo momento se han de alternar el ciclo de acceso o memoria y el de refresco de la misma. Obsérvese cómo en el acceso intervienen las señales MREQ y RD si es lectura, WD si es escritura (ver figura número 3).

La señal RFSH se produce durante el tiempo de refresco de las memorias RAM dinámicas. La señal WAIT que aparece en los diagramas es opcional y sólo se genera desde el exterior si se

activas en su estado bajo como la mayoría de las que intervienen en el Z-80. El estado alto es de reposo. En la figura número 5 se muestra el estado de las señales para el acceso a puertos tanto para escribir como para leer. Es obvio que RD y WR no pueden darse al tiempo aunque así represente en la figura, en donde se han comprendido sinópticamente ambos ciclos.

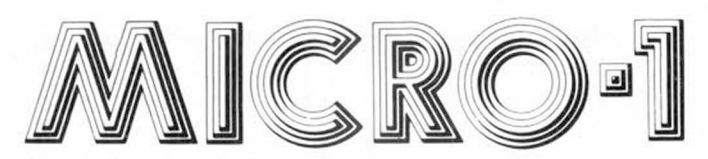

MICROLID: Gregorio Fdez, 6 Tel.: (983) 35 26 27 VALLADOLID.

Jorge Juan, 116 - 28028 Madrid Tels. 233 07 35-274 53 80

Hemos creado para ti el nuevo Club del Software Micro-1. En él vas a encontrar los últimos títulos a unos precios increíbles. Para hacerte socio sólo es necesario que nos pidas uno de estos programas, teniendo como regalo de bienvenida un magnífico bolígrafo con reloj de cuarzo incorporado.

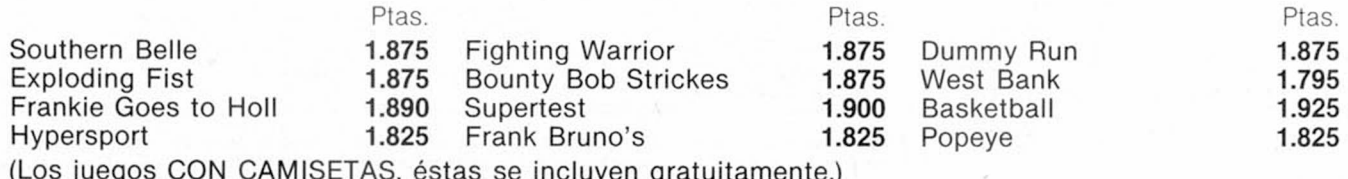

incluyen gratuitamente.

#### OFERTAS DE LA SEMANA MICRO-1

En este apartado siempre vas a encontrar artículos que estemos liquidando del almacén, con unos precios superexcepcionales.

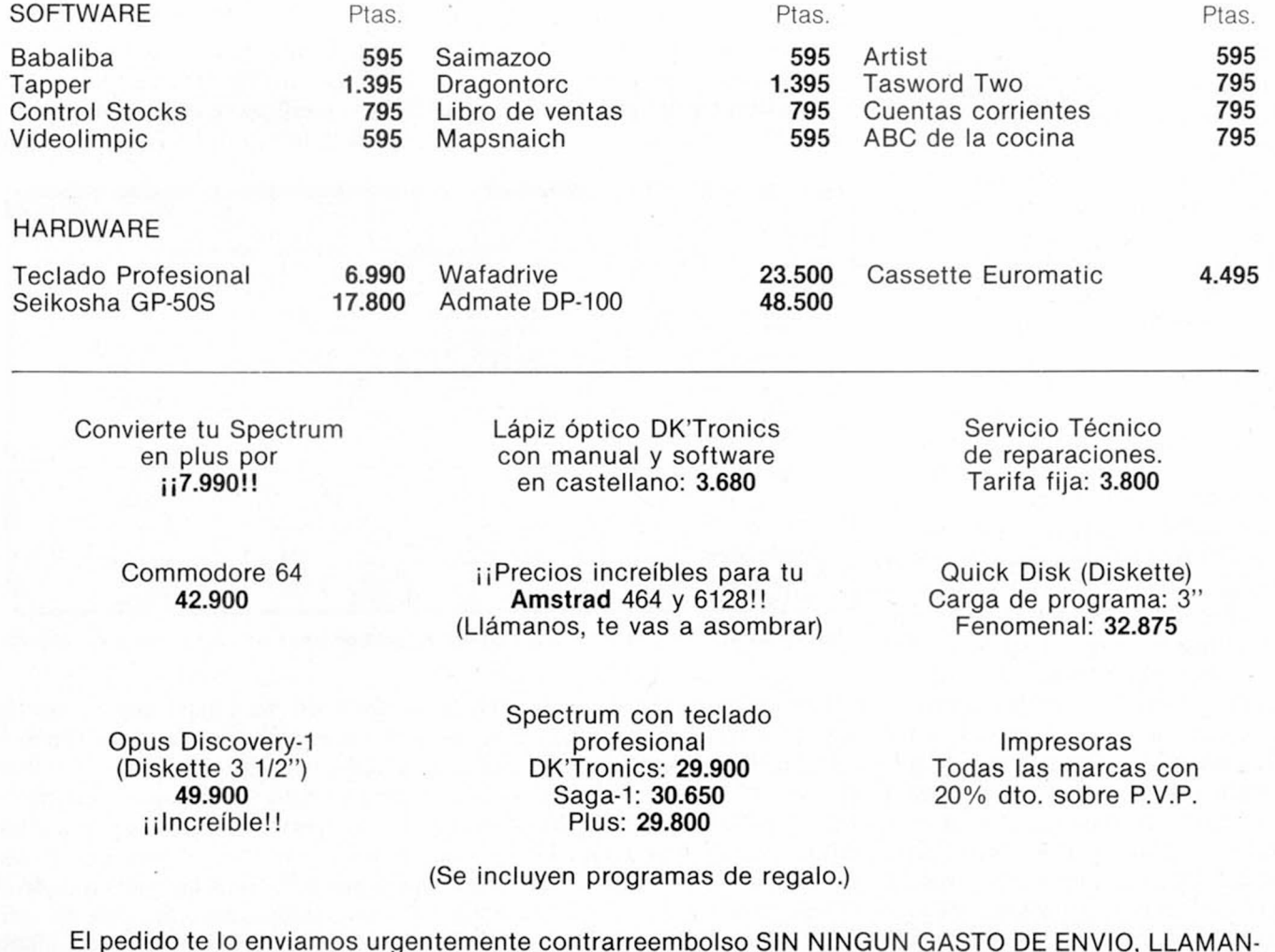

El pedido te lo enviamos urgentemente contrarreembolso SIN NINGUN GASTO DE ENVIO, LLAMAN-DO a los teléfonos (91) 233 07 35-274 53 80 o escribiendo a MICRO-1. Jorge Juan, 116. 28028 Madrid.

# **Es usted capaz** de tomar el relevo lel General Montgomery

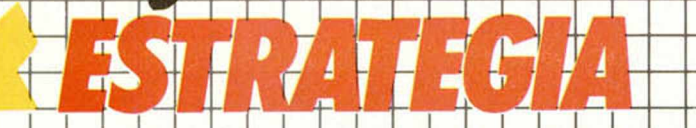

le presenta en exclusiva el WAR GAME, para Spectrum, de mayor éxito en Inglaterra:

luego

(operación «Market Garden», basada en un hecho real de la Segunda Guerra **Mundial**)

Si no lo encontrara en su klosco puede solicitario directamente a nuestra editorial sin gastos de envío alguno por su parte. No demore su pedido, hay un número limitado

Coding to the Department of the Secretary of the Secretary of the Secretary of the Secretary of the Secretary of the Secretary of the Secretary of the Secretary of the Secretary of the Secretary of the Secretary of the Sec

de dassettes

C

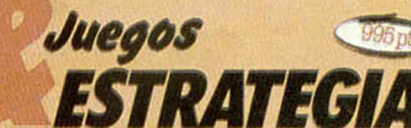

ir a pr

Es Ud. capaz de<br>tomar el relevo<br>del General a del General<br>Alemanic la estrategia<br>de una batalla que<br>pude tambiar el<br>turso de la Historia

Aqui le presentamos en exclusiva el WAR GAME de mayor WAR UAME de mayor<br>EXITO en Inglaterra,<br>basado en un hecho real<br>de la Segunda Guerra<br>Mundial, **ARNHEM** Operación «Market Garde

la esta a la venta!

HOBBY PRESS, S.A. Editamos para gente inquieta.

un 48, plus, 128 K

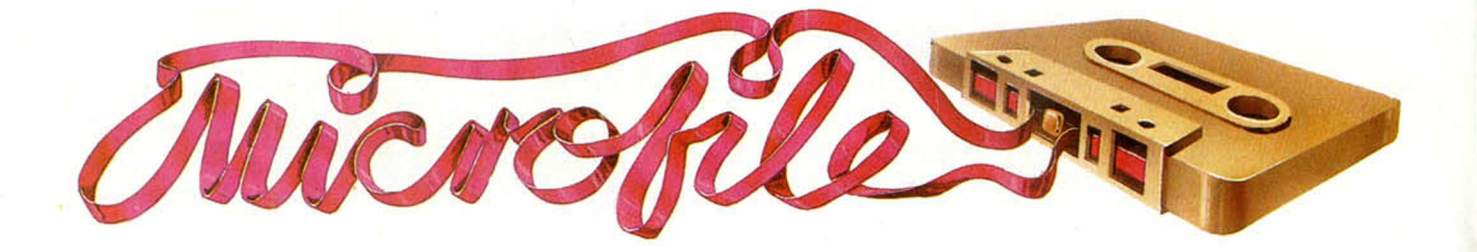

#### COMO *PASAR PROGRAMAS DE CINTA A MICRODRIVE*

#### *Luis E. JUAN*

La semana pasada enumerábamos las distintas posibilidades o métodos de conversión que existen para traspasar programas de cinta a Microdrive. Ahora vamos a entrar en materia con procedimientos detallados y algunos ejemplos prácticos.

#### **PROGRAMAS** *INTEGRAMENTE EN BASIC*

*a)* Son programas cuya cabecera es del tipo:

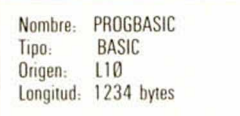

Para su paso a microdrive basta con cargarlos mediante MERGE "" y grabarlos con un SAVE • "m";1; "PROGBASIC" Ll-NE 10 (en el ejemplo).

A esta categoría pertenecen también los llamados «cargadores», que sirven para cargar desde un programa BASIC todas las secciones de código máquina, etc.), con o sin cabecera, que constituyen normalmente el «cuerpo» del programa. Previamente a su almacenamiento en microdrive, deberemos hacer en ellos ciertos cambios, según se verá en el apartado correspondiente.

Si el programa no admite el "MERGE", será preciso cargarlo fabricando previamente una cabecera falsa (para obviar el auto-RUN). Para ello, se introduce el Programa 1, grabándolo para futuros usos. Se hace un RUN y se contesta (en el ejemplo enterior): Ø (para seleccionar BASIC) y 1234 (longitud). Se pone una cassette virgen y el magnetófono en grabación, pulsando a continuación una tecla. El programa grabará únicamente una cabecera falsa, que emplearemos del modo siguiente: Hacemos avanzar la cinta original hasta la pequeña pausa entre la cabecera original y el programa. Se extrae la cinta original. Se hace un NEW y un LOAD "", cargando entonces la cabecera falsa. A continuación, sin tocar el SPEC-TRUM, ponemos la cinta original y pulsamos PLAY en el magnetófono. El bloque del programa cargará normalmente como en un "MERGE". Este procedimiento también es válido, como se verá, para cargar programas sin cabecera.

#### *PROGRAMAS BASIC CON CODIGO MAQUINA EN LINEAS REM*

b) Estos programas tienen una cabecera como los (a), pero al intentar listarlos aparecen sentencias del tipo 1 REM... seguidas de códigos sin sentido. Desgraciadamente, casi todos los programas de esta categoría son totalmente incompatibles con el microdrive, por lo que si no funcionan al sertratados con el procedimiento (a) sólo habrá dos opciones: armarse de paciencia y desensamblador y modificar el código o (generalmente) resignarse a dejarlos en cassette.

#### *PANTALLAS DE PRESENTACION*

*C)* Las pantallas de presentación tienen una cabecera del tipo:

Nombre, PANTALLA Tipo: Bytes<br>Origen: 1638 16384 (puede ser otro) Longitud, 6912 bytes (característica)

Se recomienda cargarlas fuera de la memoria de pantalla para evitar la pérdida de las dos líneas inferiores. Un ejemplo del método seria:

CLEAR 24999: LOAD ""CODE 25000;<br>SAUE +"m";1;"nombre"CODE 25000,6<br>912

En el programa cargador deberemos poner:

#### LOAD \*""";1; "nombre"SCREEN\$

#### *CODIGO MAQUINA CON ORIGEN SUPERIOR A* **2 5 0 0 0**

d) Son secciones de código máquina del tipo:

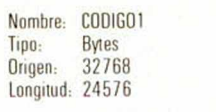

Si el cargador BASIC que precede al código máquina es suficientemente corto, pertenecerán también a esta categoría los bloques de código con origen superior a 24800.

Para pasar a microdrive el código del ejemplo, se haria:

CLEAR 32767 SAUE «"»".1, 28672 LOAD ""CODE 32768

En el programa cargador se pondría:

LOAD \*"m";1;"CODIGO1"CODE 32768,<br>28672

NOTA IMPORTANTE.— Siempre que se vaya a cargar código máquina es buena práctica hacer previamente un CLEAR origen -1 para evitar que en algún caso se altere la dirección de retorno de error, con el consiguiente bloqueo del sistema.

#### *CODIGO MAQUINA CON ORIGEN* **INFERIOR A 25000 Y** *LONGITUD MENOR DE* **4 0 5 0 0**

e) Un ejemplo de esta categoría seria:

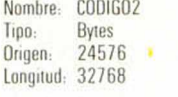

En este caso, el código cargado en su dirección original entraría en conflicto con la zona reservada al BASIC o. peor aún, con el área de trabajo del microdrive, causando pérdida de control del sistema. Recordemos que en las operaciones con microdrive la primera posición de memoria disponible es 24440 y el RAMTOP en el ejemplo debería estar situado en 24575, con lo que habría sólo 135 bytes libres para contener toda la información desde la dirección PROG (entre otras cosas, el cargador BASIC). La solución no es cargar el código desplazado, grabarlo asi en el microdrive y cargarlo luego en la dirección original, pues el efecto es el mismo.

El método obligado es el siguiente:

En primer lugar, es preciso averiguar cuál es la dirección de ejecución del código. Esto ha de hacerse examinando el cargador BASIC que necesariamente le precede en la cassette. La llamada puede aparecer en la forma: RANDOMIZE USR XXXXX o bien PRINT USR XXXXX o incluso LET variable= USR XXXXX. Esta "XXXXX" es la dirección de ejecución del código máquina. Supongamos en el ejemplo la 26000.

Seguidamente, se introduce el Programa 2, grabándolo para posteriores usos. Se carga entonces el código desplazado por encima de la dirección 25000. En el ejemplo anterior podria hacerse:

 $CLER$  29999 LOAD ""CODE 30000

Haciendo un RUN, el Programa 2 nos pedirá:

Origen actual= 30000  $Longitud =  $32768$$ Origen final= 24576 Dirección de ejecución=26000

El programa añade automáticamente una pequeña rutina de 14 bytes a continuación del bloque principal, que al ser llamada traslada el código a su verdadero origen y transfiere el control a la dirección de ejecución. Asimismo, nos informa de los parámetros a utilizar en la grabación y posterior ejecución.

Siguiendo con el ejemplo, se grabaría en microdrive con:

SAVE \*"m";1;"CODIGO2"CODE 30000,<br>32782

y se ejecutaría desde el cargador con RANDOMIZE USR 62768

Los programas pertenecientes a esta categoría o a la siguiente cuyo origen sea inferior a 23700 incluyen las variables del sistema (direcciones 23552 a 23733), lo cual indica que fueron grabados en ejecución BA-SIC como código máquina. La dirección de ejecución a suministrar al Programa 2 será "O", con lo cual tras la reubicación del código se devuelve el control a dicho BASIC, que será quien ejecute el código.

#### *CODIGO MAQUINA CON ORIGEN INFERIOR A* **2 5 0 0 0** *Y LONGITUD MAYOR DE 4 0 5 0 0*

f) Es el caso de los programas del tipo:

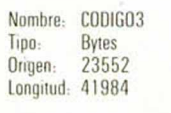

En este caso no hay sitio en memoria para cargar el código desplazado por encima del área de trabajo del microdrive. De hecho, en el ejemplo el código se superpone incluso a las variables del sistema.

El procedimiento a seguir es bastante más complejo y tedioso que en los casos anteriores. teniendo como filosofía la de dividir el bloque en 2 secciones: la parte alta, por encima de la dirección 25000, se procesa como en el caso (d) y la baja se procesa como en el (e), pero utilizando la zona de memoria de pantalla como almacenamiento temporal. Se expone a continuación el método particularizado para el ejemplo, que es fácilmente adaptable a cualquier caso.

En primer lugar, se carga el código despalzado hacia arriba 2000 bytes:

CLEAR 25551: LOAD "CODIGO3"CODE<br>25552

Dado que 25552 + 41984  $>$ 65536, los 2000 bytes superiores se pierden, ya que el sistema operativo los intenta cargar en ROM (después de la dirección 65535, el Z80 pasa a la  $\circledcirc$ ).

Se graba en microdrive el código desde 2000 bytes más arriba del nuevo origen:

SAVE +"m";1;"MEDIO"CODE 27552,37<br>984

Para recuperar la parte alta del programa haremos:

LORD "CODIGOS"CODE 41936

Este origen es tal que los últimos 2000 bytes quedan almacenados en la parte baja de la memoria de pantalla. (41936 =  $65536 + 16384 + 2000 -$ 41984).

Con precaución para no borrar la pantalla, haremos:

 $S$ AVE  $*$ " $N$ "; 1; "ALTO"CODE 16384,200

Seguidamente, haremos un RESET (RANDOMIZE USR O) e introduciremos el Programa 2, cargando a continuación de nuevo el código con un: LOAD "C0DIG03" CODE 16384 y deteniendo la cinta cuando se haya llenado completamente el tercio superior de la pantalla (2048 bytes).

Hacemos correr el Progra ma 2 con un GO TO 10 (no con un RUN, pues borraría la pantalla). Los parámetros a suministrar son:

Origen actual= 16384  $Longitud= 2000$ Origen final= 23552 Dirección de ejecución  $= 0$  (ver párrafo final del procedimiento (e))

Se gra a en microdrive con:

SAUE +"m"; 1; "CODIGO3"CODE 16384

Ahora reunimos los bloques "MEDIO" y "ALTO", ubicándolos en su dirección de ejecución.

CLEAR 25551: LOAD \*"m";1<br>"MEDIO" CODE 25552: LOAD<br>\*"m";1;"ALTO"CODE 63536

y los grabamos con un:

SAVE #"m";1;"CODIGO3H"CODE<br>25552|,39984

Los productos intermedios ("MEDIÓ'' y "ALTO" pueden ser

eliminados con los ERASES correspondientes).

Finalmente, escribimos y almacenamos el siguiente cargador:

10 CLERR 25551<br>25552,39984<br>25552,39984<br>30 LOAD 4"m";1;"codigo3l"code<br>16384,2010<br>40 AANDOMIZE USR 18384

Si el código objeto de esta categoría tuviera un origen superior o igual a 24000, el método se simplifica, ya que es posible cargar desde cassette todo el código en memoria de una vez (CLEAR 23999 : LOAD CODE) y separarlo en 2 bloques de forma directa. En este caso, al igual que en el (e) es preciso

#### *PROGRAMA 1*

RODRIN

IO INPUT "0= BASIC 3= CODIGO MASUNHET "LONGITUD" BASIC MAD<br>" LONGITUD" (AND THE CONDUCT AND X)<br>" LONGITUD TRIONGO TO 30000 READ<br>" LONGITUD TRIONGO TO 30000 READ<br>" LONGITUD TRIONGO TO 30000 READ<br>PUSE UNA TECLAR RANDOMIZE USR 3001<br>PUSE UNA TECLAR RANDOM 80 DATA X,70,65,76,83,65,67,65,67,65<br>,66,69,90,L.H,0,128,0,0,0.221,33<br>,46.117,17,17,0,175,55,205,194,4<br>,201 averiguar previamente la dirección de ejecución para suministrarla al Programa 2.

Si, por el contrario, el bloque de código máquina contiene incluso la zona de pantalla, será preciso prescindir de ella, eliminándola a base de cargar el código desplazado, de modo análogo al del ejemplo.

NOTA.- El umbral de 25000 que hemos establecido en las categorías (d), (e) y (f) puede ser superior dependiendo de la longitud del BASIC que aconpañe al código máquina. Como regla general aproximada, el Umbral = 24442 + Longitud del programa BASIC.

#### *PROGRAMA* 2

10 DEF FN L(X)=X-256+INT<br>6) DEF FN H(X)=INT (X/256)<br>20 INPUT "Origen actual=";0a<br>30 INPUT "Longitud=";lo<br>40 INPUT "Origen final=";0<br>50 INPUT "Direccion éjecucion=

198 LET P=09+10<br>KE 20 FOR NET TO P+13: READ J: PO<br>AUE CODE TO AT 16,0; Crabar con 5<br>AUE CODE T: 03: FRINT TELECUtar con<br>JSR CATA 33, FN L(04), FN M(04), 1<br>1981 CATA 33, FN L(04), FN M(04), 1<br>L(46), FN H(46), 175-195+64(46=

*mm.*

efere particular

#### *NUMEROS COMPLEJOS*

En esta ocasión os ofrecemos un programa con el que podéis operar con números complejos y representarlos en la pantalla. El programa permite calcular cualquier expresión en la que intervengan sumas, restas, multiplicaciones, divisiones y potencias con argumentos reales o complejos. Asimismo, podéis emplear paréntesis y podéis introducir los números en forma binomial o polar. A continuación, os explicamos el manejo que, como veréis, es muy sencillo para las posibilidades que ofrece:

En primer lugar, al comenzarse requieren dos cantidades: FIX es el número de decimales con el que queréis que se presenten en pantalla los resultados (recomendamos 2), y Xmax es el fondo de escala de la pantalla de representación de los afijos.

Cuando hayáis intoducido ambos datos, el programa estará listo para calcular la expresión que queráis. Las teclas habilitadas son: los números, paréntesis, +- $\cdot$ /y 1, así como «TO» y «THEN», que proporcionan los signos L y º respectivamente para escribir los números en forma polar (Ejemplo: i = 1 L90°). Para obtener el resultado numérica y gráficamente, pulsad ENTER.

El programa prevee además, 5 registros para guardar los datos. En cada momento se encuentra habilitado el registro en donde figura el asterisco. Con las teclas Ay U podéis pasar de un registro a otro. Con la tecla M memorizáis en ese registro el resultado de la operación. Con la tecla C cambiáis la forma de presentación en el registro de binomial a polar y viceversa. La tecla R representa el registro en la pantalla gráfica. Esto es útil puesto que, aunque los afijos se van representando directamente, tenéis la posibilidad de borrar la pantalla con la tecla B.

Por último, las teclas E y F cambian la escala (Xmax) y el FIX respectivamente. El

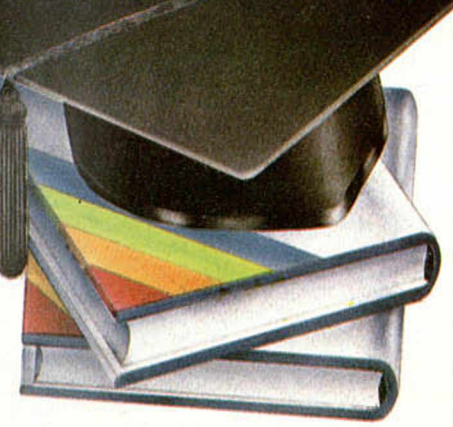

cambio de escala borra y vuelve a representar todo lo que hubiera en la nueva escala. Para efectuar otro cálculo pulsad enter y el display estará listo de nuevo.

Finalmente un detalle. Si la representación del afijo se lleva a cabo en color rojo, esto indica que nos hemos salido de la escala, por lo que éste no puede visualizarse completamente. Cambiando la escala, asunto arreglado.

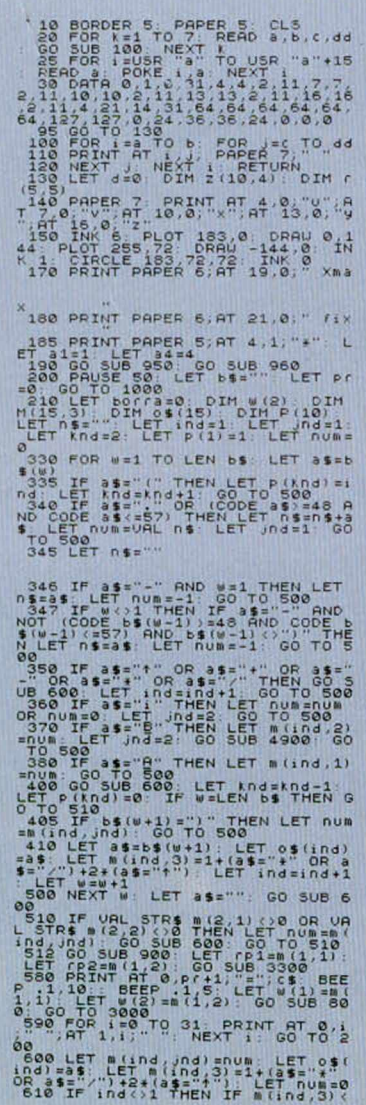

=m 1 1 n d - 1 . 3 ) a n d p f k n d - l i o m d TH EN GO S U B 1 0 0- »C O D E O \$ ( i n d - 1 *>* -5 4 0 0 \* (OS ( i n d - 1 ) = " t " ) GO SUB 6 3 0 6 2 0 RETURN 6 3 0 LET m ( i n d - 1 ,3 J = m ( i n d ,3 ) LE T o S ( i n d - 1) =o S ' » n d ) L E T m d = i r . d - 1 GO SUB 6 1 0 RETURN 7 0 0 FOR k = l TO d 7 0 5 L E T 2 <k . 3 ) = *(z (K* , 2 ) - Z ( k , 1 ) ) \* ( 2 Ü . , 2 ) > Z U , 1 ) ) + Z U , 1 ) . L E T 2 ( *K .* 3> = I 2 ( k , 3 ) / 7 1 ) OR (Z ( k , 3 ) < =71.) L E T 2 (k , 4 ) = ( 2 ( 1 , 3 ) >1) 7 1 0 P L O T 1 8 3 . 7 2 DRAU IN U E R S E b o r r a , INK z ( k , 4 ) f l ; z ( k , l ) / z í k , 3 ) • z ( 1 . 2 » / 2 ( 1 , 3 ) : NE X T k RETURN 7 5 0 FOR r. = 1 T O d FOR j = l TO 2 L E T W ( j ) =z ( k . j ) N E X T j GO T O 8 1 0 800 LET d=d+1: FOR k=d TO d: LE<br>T lastx=71 810 FOR j=1 TO 2: LET Z(\* j) = w(\* )<br>j) \* lastx/xmax: NEXT j: GO TO 705 = 1 STR\$ (INT ((m d ), LET m (1, k) = UA<br>/104/1x) • NEXT k · RETURN (x) + 55<br>950 INPUT <sup>PRI</sup>K · RETURN (x) + 55<br>950 INPUT PAPER 6, AT 21,7;(ix: RET<br>PilbN 9 9 MPUT "Xmax ";xmax: BEEP .<br>2,9: PRINT PAPER 6,AT 19,7;TAB 1<br>2,AT 19,7;xmax: RETURN<br>1000 IF INKEY\$="" THEN GO TO 100 1019 LET a \$21MKEY\$, IF INKEY\$<br>1029 LET NUKEY\$ - THEN IS 1050<br>1049 THE SQUID 1050 a south THEN IST<br>1049 THE SQUID 1050 a south RND<br>1049 THE SQUID 1050 a south AND 3500 11<br>AND 3500 THEN AND 3500 NUT 10000 3700<br>2348 AND CODE LET b\$=b\$+a\$: LET pr=pr+1; BEEP .02,9 PRINT AT 0.02,9<br>1055 IF CODE as 12 AND Price THE<br>LET as " PRINT AT 0.07,"<br>LET as " LET Print AT 0.07,"<br>1060 IF CODE as 12 AND PRINT A<br>LET Print " LET as "" PRINT A<br>PAUSE 50 8 5=13 THEN BEEP .5, 5: GO TO 1100<br>1080 IF as=INKEYs OR CODE INKEYs<br>1090 GO TO 1000<br>1090 GO TO 1000<br>1090 GO TO 1000<br>3000 GO TO 3000+(INKEYs()"")+10<br>3020 IF CODE as=13 THEN GO TO 59<br>3020 IF CODE as=13 THEN GO TO 59  $\breve{\mathbf{e}}$ 3025 IF a\$="'" THEN GO SUB 950<br>3030 IF a\$="b" THEN LET borra=1<br>00 SUB 700: LET d=0: DIM 2(10,4<br>8 BEEP .5,9: INK 6: PLOT 183,0: DRRU 0, 144 PLOT 255,72: DRRU -<br>144.0. INK 0<br>33. GO SUB 960: LET borra=1: GO 800<br>526 PO0: LET borra=1: GO 800<br>5050 LET rail.2. The THEN LET rail.3.<br>3050 IF ail.2. The THEN LET rail.3.<br>UB 4950: GO 5UB 900: LET rai.3)<br>UB 495 O 3060 IF a\$="C" THEN LET r(41,5)=<br>10270 IF a\$="r" THEN LET w(1)=r(a<br>1,1) LET w(2)=r(a1,2): LET b0?<br>3080 IF 0005 800 BEEP, 2,15<br>3080 IF CODE a\$=11 THEN PAPER 5<br>PRINT PAT a4:34-34 (34(34): PRIN<br>1(3)1): LET 34:34-34 (34(34): P T AT 34, 1, "<br>3090 IF CODE 3\$=10 THEN PAPER 5<br>PRINT AT 34, 1, "LET 31=31+(

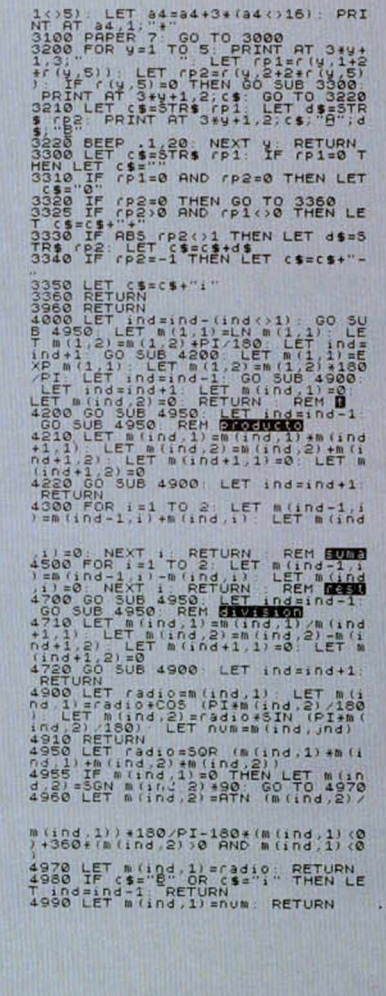

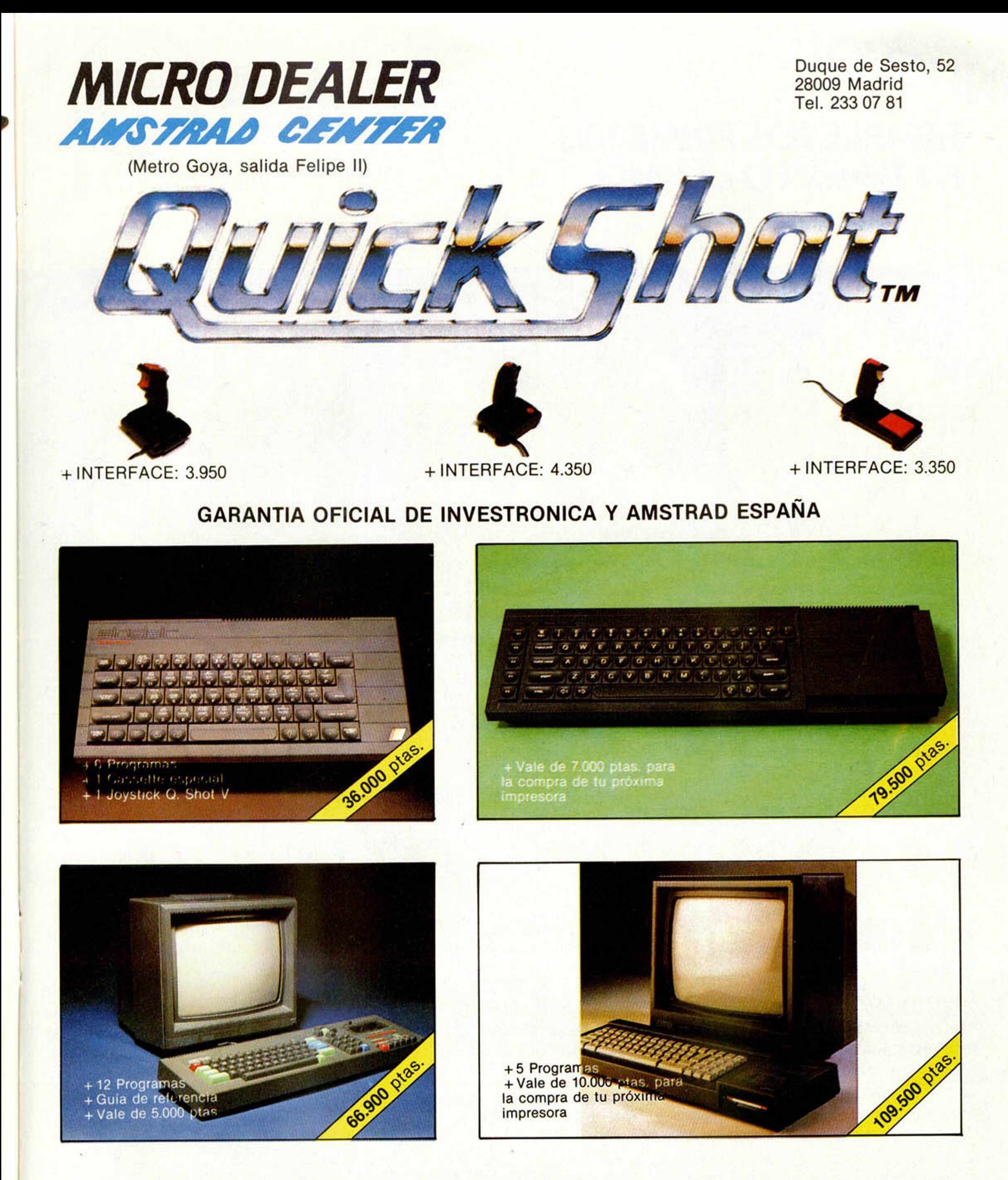

Aceptamos tu Spectrum (descontándote 18.000 ptas.), al comprar tu nuevo QL con software en castellano (Garantía Investrónica) y además te regalamos cuatro superprogramas y 4 cartuchos vírgenes.

#### **OFERTA CAMBIO**

\* Al comprar tu nuevo QL con software en castellano, cuatro superprogramas, 4 cartuchos vírgenes, garantía INVESTRONICA, aceptamos tu SPECTRUM, descontándote 18.000 ptas.

Te presentamos tu nueva Boutique de Microinformática. En ella vas a encontrar todo lo necesario para tu ordenador y por oferta de inauguración (válida hasta 15-12-85) *todo,* absolutamente todo, lleva regalo. ¡¡Compruébalo!!

# **¡I>jUEVo!** *SIEMPRE LOS PRIMEROS EN TENER LO ULTIMO*

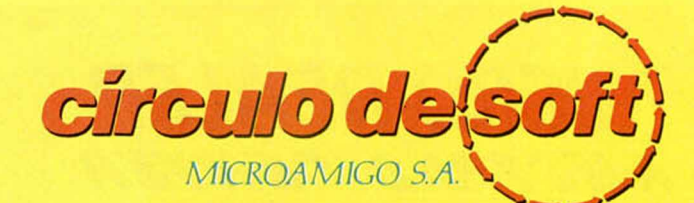

P.° de la Castellana, 268, 3.° C. 28046-MADRID. Tel.: (91) 733 25 00

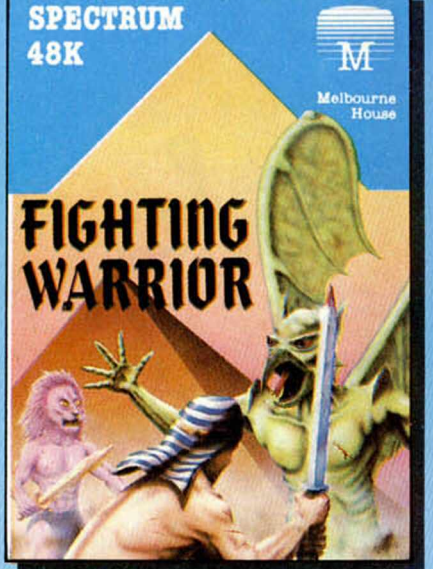

**FIGHTING WARRIOR** 

Para salvar a la princesa encerrada en la Gran Pirámide, tendrás que enfrentarte con tu espada a criaturas infernales que tratarán de impedírtelo por todos los medios. Este juego viene avalado por la firma de los creadores de Exploding Fist.

**P.V.P.: 2.100 ptas. Precio Socios C. de Soft: 1.890 ptas.**

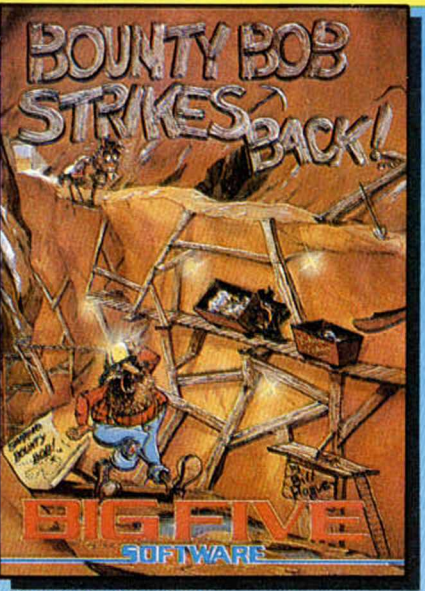

*BOUNTYBOB WEST BANK*

Junto con el Manic Miner, éste es el mejor juego de «plataforma» aparecido para ordenador y cuyo éxito en Commodore va a repetirse ahora en su versión para Spectrum.

**P.V.P.: 2.100 ptas. Precios Socios C. de Soft: 1.890 ptas.**

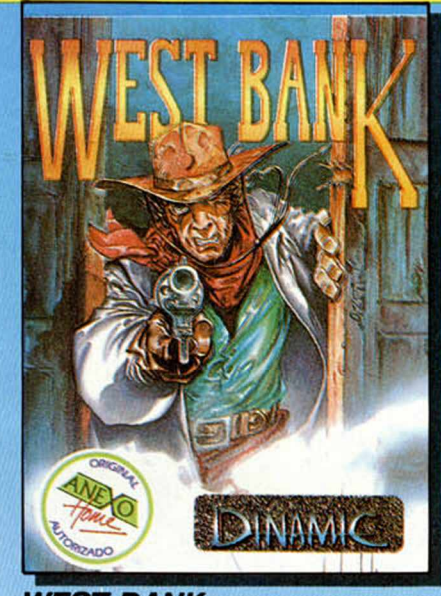

#### Defiende el banco de Soft City del ataque de los forajidos y consigue escribir tu nombre en la leyenda del

«FAR WEST». **P.V.P.: 2.100 ptas.**

**Precio Socios C. de Soft: 1.890 ptas.**

#### **III...Y LOS TRES PROGRAMAS POR SOLO 4.990 PTAS!!!**

**IHAZTE HOY MISMO SOCIO DEL CIRCULO DE SOFT!** Además de poder adquirir tus programas al mejor precio, recibirás información de forma periódica y gratuita, del mejor software que aparezca en el mercado.

*¿ OUB FIA Y QUE HAOEFi PARA DEFi DOCJO DEL CIRCULO DE SO FT? Asi* de fácil: envíanos por correo tu nombre, dirección y modelo de ordenador, o bien, pide por teléfono o por correo tu primer programa. ¡Y entrarás a formar parte del CIRCULO DE SOFT de forma inmediata!

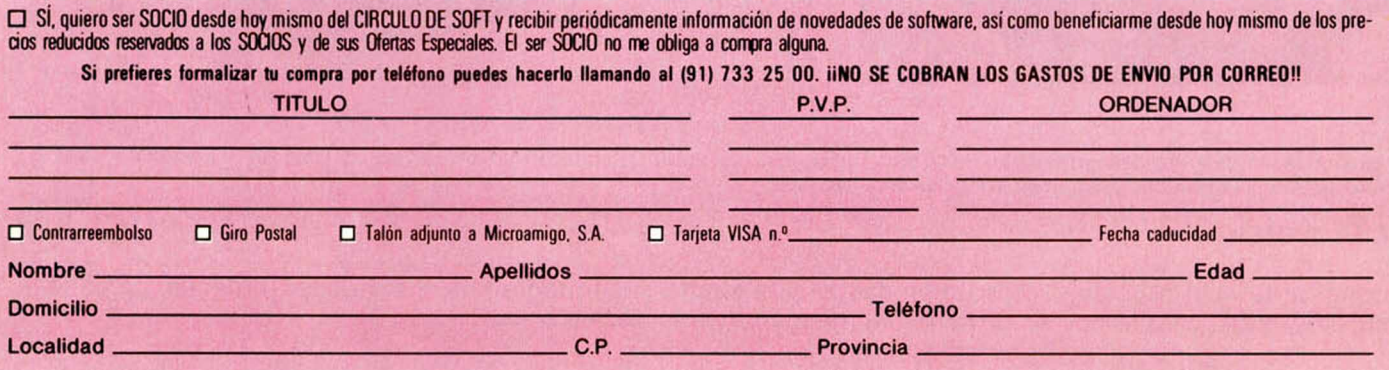

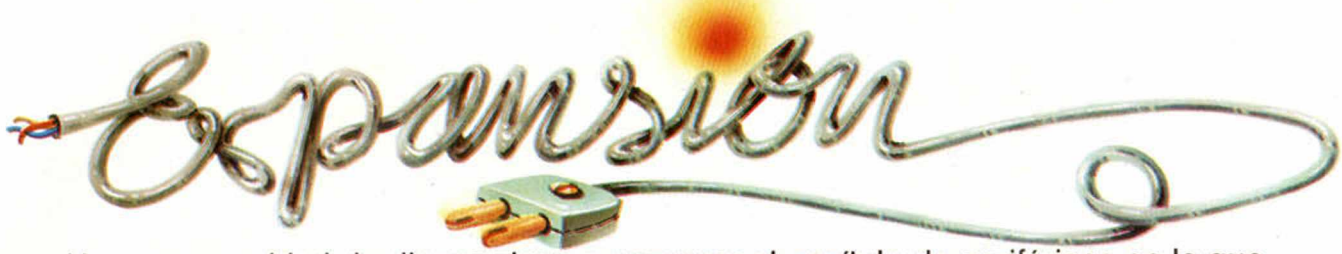

Una nueva unidad de discos viene a engrosar el capítulo de periféricos en lo que se refiere al almacenaje y recuperación de datos, programas, etc. Este es precisamente el talón de aquiles del Spectrum que como se sabe, sólo tiene previsto la utilización del cassette o, en todo caso, del Microdrive.

#### *UNIDAD DE DISCOS «TRITON QUICK DISK»*

Presentada en España por PROEIN, S. A., esta nueva unidad tiene dos puntos a su favor: Su diseño compacto y su sorprendente precio, de tan sólo 39.500 ptas.

Como dato negativo podemos señalar la incompatibilidad con otros periféricos y la no prolongación del bus de expansión, salvo para la impresora ZX Printer.

Todo el sistema operativo del Triton Disk (T-DOS) se encuentra en el Firmware del Interface que viene incorporado, por lo que no es necesario cargar ningún software adicional.

Permite la conexión de hasta dos unidades de disco.

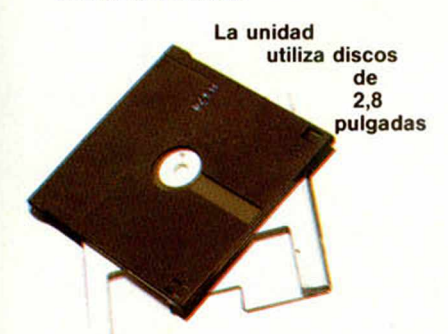

La sintaxis de los comandos es bastante similar a la utilizada por el Interface 1 y el Microdrive. Todos ellos pueden utilizarse en modo programas (excepto «COPY») con la salvedad de que necesitan estar en lineas de programa donde no haya ninguna otra información.

El más grave inconveniente que hemos encontrado es que el formateo se lleva a cabo en sectores de 2558 bytes. De esta forma, al salvar un programa o bloque de Código Máquina, la mínima longitud que ocupa es de 2558 bytes, y si se pasa, aunque sea en un solo byte, ocupará ya 5116 bytes (2 sectores).

El formateo del disco debe hacerse por las dos caras, ya que la unidad sólo tiene un cabezal de lectura.

El comando CAT permite visualizar una completa información sobre el contenido del disco:

Nombre del fichero, tipo, tamaño y dirección de inicio, asi como la cantidad de memoria disponible.

Todas las operaciones del tipo SAVE van automáticamente acompañadas del correspondiente VERIFY, lo que repercute en el tiempo de acceso medio, que viene a ser de unos 10 segundos.

#### *RESUMEN DE COMANDOS DEL T-DOS*

- FORMAT < número de unidad > Función: Para formatear e inicializar un disco.
- Ejemplo: FORMAT 1  $CAT \cdot \langle$ número de unidad $\rangle$
- Función: Para examinar los ficheros existentes en un disco. Ejemplo: CAT • 1
- 3. SAVE <número de unidad>;b; "<nombre de fichero>"<br>Función: Para salvar un programa BASIC en un disco.<br>Ejemplo: SAVE •1; b; "TEST 1"
- SAVE < número de unidad>; d; "< nombre de fichero>"; < nombre de variables>
- Función: Para salvar un fichero de datos en un disco.<br>Ejemplo: SAVE •; d; "TEST 2"; n<br>5. SAVE <número de unidad>;m; "Inombre de fichero>"; <dirección de comienzo>; <dirección final>
- Función: Para salvar un programa en código máquina en un disco.<br>Ejemplo: SAVE 1 m; "TEST 3"; 32500; 32520<br>6. LOAD <número de unidad>; "<nombre de fichero>"
- Función: Para cargar un fichero desde un disco.<br>Ejemplo: LOAD ∙ 1; "TEST"<br>7. ERASE ∙ <número de unidad>; "<nombre de fichero>"
- Función: Para borrar un programa de un disco. Ejemplo: ERASE 1; "TEST"
- 8. COPY <número de unidad> TO <número de unidad>; "<nombre de fichero>"<br>Función: Para copiar un fichero desde un disco a otro.<br>Ejemplo: COPY 1 TO 2; "TEST 3"
- 9. COPY
- Función: Para formatear un disco en el drive 2, y después transfiere bloques de fi-cheros de la unidad 1 a la 2. Ejemplo. COPY

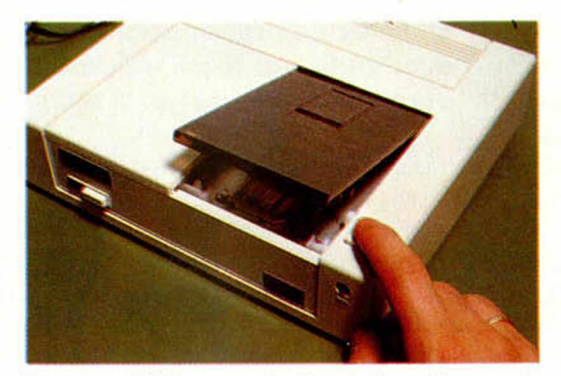

**La carga del disco se efectúa por la parte superior.**

#### *MENSAJES DE ERROR DEL T-DOS*

- 1. «Ñame too long»: El nombre del fichero excede de 8 caracteres.
- 2. «File not found»: No existe fichero con ese nombre.<br>3. «No Diskette»: No hay disco en la unidad, o la puer-
- «No Diskette»: No hay disco en la unidad, o la puerta está abierta.
- 4. «Wrong Station»: La dirección de posición no ha sido detectada.
- 5. «Time out Error» (Error de sincronización): Está leyendo de un disco no formateado. «Over Run»: Más de 4 caracteres han sido recibi-
- dos sin la atención de la CPU 7. «EOF Error» (Error en fin de fichero): Este fichero
- ha sido invadido.
- 8. «Disk Read Error»: Error de lectura.<br>9. «CRC Error»: Un fichero incorrecto e 9. «CRC Error»: Un fichero incorrecto está siendo leído de un disco.
- 10. «Write Protected»: Disco protegido contra escritura.
- 11. «Insuficiente Disk Space»: Insuficiente espacio en el disco.
- «File Too Large»: Fichero demasiado grande.
- 13. «Verify Error»; Error en la verificación.

#### *ESPECIFICACIONES TECNICAS*

- Número de unidades por sistema: 2 (máximo)
- Capacidad de carga (formateado): 100 K (2 caras)
- Número de sectores (formateado): 20 (por cara)
- Número de ficheros por cara: 20 (máximo)
- Longitud del sector: 2,5 K bytes
- Formato: Bisync
- Densidad de registro: 4410 B.P.I.
- Método de codificación: MFM
- Velocidad de carga típica: 10 segundos — Limites ambientales óptimos:
- a) Temperatura:  $21 °C \pm 5 °C$
- b) Humedad relativa: 50% + 15% 10%
- Consumo de potencia: 4,5 VA (típico)

# **COMPRESOR** *DE PANTALLAS*

*Miguel SEPULVEDA*

**Los aficionados que hacen algún que otro juego, y los profesionales que se dedican a ello, saben que en la memoria del ZX-Spectrum de 48 K de RAM, sólo puede almacenarse, como máximo, la información completa de 7 pantallas incluyendo la memoria donde se ubican los archivos de presentación visual y los atributos, quedando por tanto muy pocos bytes libres en memoria para meter el programa del juego.**

La utilísima rutina que hoy presentamos permite, en código máquina, comprimir los archivos de presentación visual y de atributos completos al número mínimo de bytes para después, almacenarlos en memoria; es decir, sirve para reduciren lo posible los6912 bytes que ocupa la pantalla.

En un segundo artículo se tratará de la rutina en código máquina que expande el archivo comprimido que ya está en memoria, y lo repone, ya expandido, en los archivos de presentación visual y de atributos. También se tratará de los programas BASIC para manejarlos.

Antes de explicar con detalle cómo funciona la rutina, es necesario una pequeña introducción para comprender su filosofía.

Si consideramos una sucesión de bytes, cuyos valores sean por ejemplo:

#### $\boxed{0,0,1,1,1,1,2,3,5,5,5,10,10,10,10}$ 10**,** 10**,** 10**,** 10**,** 20**,** 0**,** 0**,** 0**,** 0 **,** 0**,** 0**,** 0**,** 0**,**  $[0, 0, 1, 1, 1, 1, 1, 1, 1]$

podríamos utilizar algún algoritmo para almacenar estos bytes en memoria sin necesidad de ocupar una posición cada uno.

Si partimos de dos contadores, uno para el número de bytes consecutivos con distinto valor, y otro para los bytes con igual valor, el procedimiento es bastante simple.

En primer lugar veamos cómo son los contadores. El número máximo de bytes que podemos tener iguales o repetidos serán 6912 que es el número máximo de bytes de la pantalla. En hexadecimal este número sería 1B00H. Para almacenar este valor necesitamos dos bytes, el byte más significativo primero y el menos significativo a continuación (al contrario de como se almacenaría un registro doble en memoria).

El bit más significativo del contador (bit 15) lo emplearemos como indicativo de que viene una sucesión de bytes desiguales (bit  $15=0$ ) o de que viene una sucesión de bytes iguales (bit  $15=$ 1). Cada contador consta de un registro doble, en el cual, dependiendo del valor del bit 15, nos indicará si el número que precede a este bit, se refiere a bytes iguales o desiguales.

Así en el ejemplo anterior, en memoria tendríamos almacenados los siguientes valores:

#### $0, 2, 0, 0, 80, 4, 1, 0, 5, 2, 3, 5, 5, 5, 80, 8,$

#### 10,0,1,20,80,10,0,80,7,1

Antes de proseguir, hagamos una pequeña consideración; la cantidad de memoria necesaria para contabilizar los bytes repetidos, son tres octetos (dos para el contador y otro para especificar su valor) por tanto, no sería rentable considerar los bytes repetidos cuando son tres o menos; es mejor, en este caso considerarlos como bytes de valor no repetido.

Veamos ahora el porqué de los números que hemos almacenado. Si consideramos la sucesión de bytes que pusimos como ejemplo, observamos que tiene en primer lugar dos bytes del mismo valor (que tendremos en cuenta por ser solamente dos, como si fueran de distinto valor); por eso, en memoria guardaremos  $0,2,0,0$  que nos indica: los dos primeros bytes son el contador (como el bit  $15=0$  quiere decir que viene dos bytes de distinto valor) y los dos

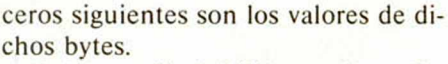

En la sucesión inicial a continuación hay cuatro bytes con valor 1; esto lo almacenamos de la siguiente forma: Contador de bytes iguales 80,4 y valor de dichos bytes (1).

Luego vienen: 2,3,5,5,5 que consideramos de distinto valor y por eso almacenamos: 0,5,2,3,5,5,5 siendo 0,5 el contador de bytes distintos, y los demás números, los valores correspondientes a esos bytes.

Resumiendo, a cada sucesión de bytes distintos o iguales se les asigna unos valores en memoria. Así

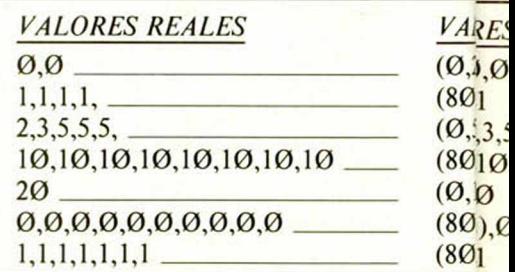

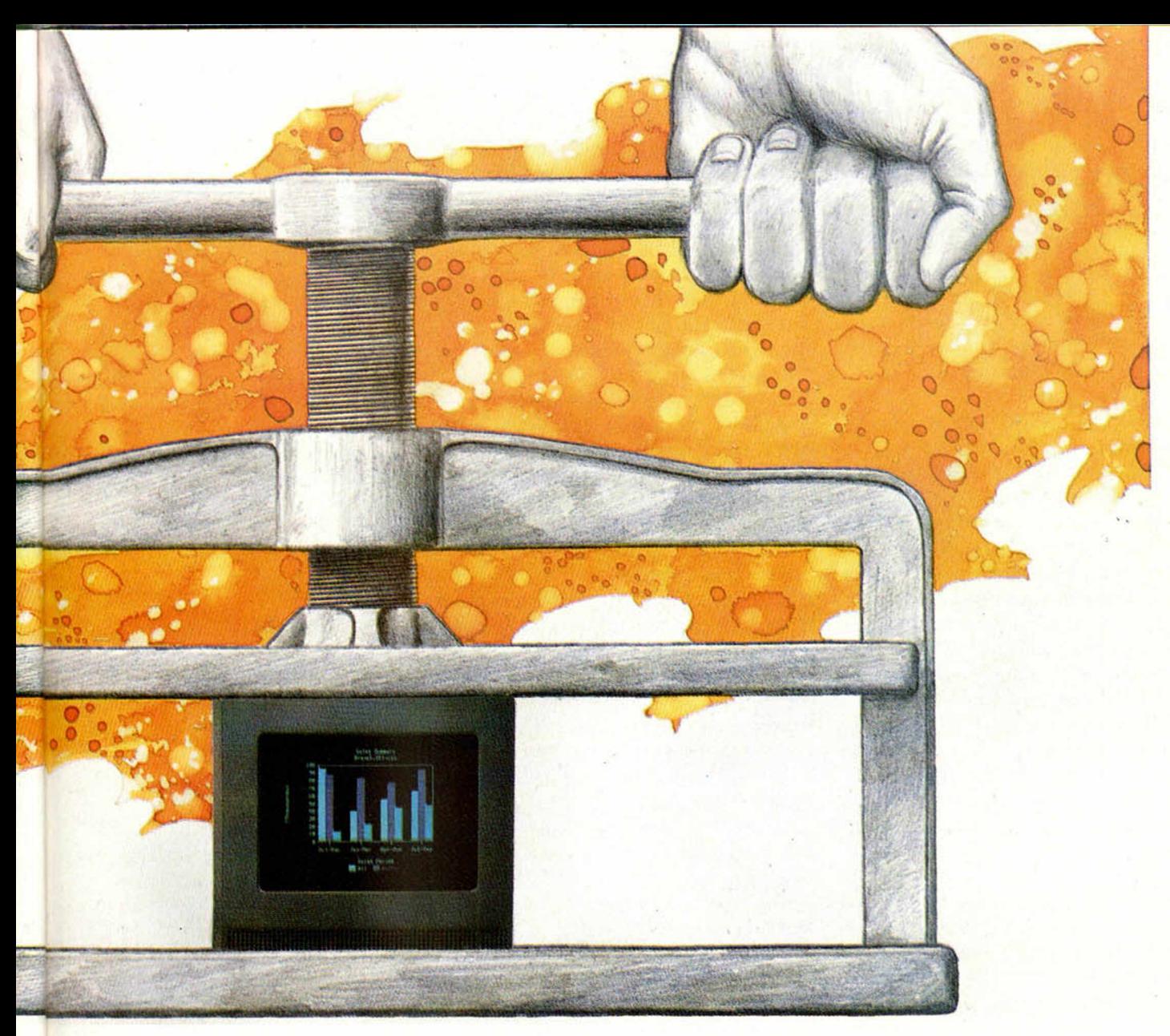

Los números entre paréntesis se refieren al contador.

Con este ejemplo, observamos que de una sucesión de 37 bytes ha quedado reducida en memoria a 26 bytes, lo cual supone un ahorro de aproximadamente, un 30% en este caso.

**Funcionamiento del Programa**

Las variables que usa esta rutina son para almacenar los contenidos de los registros HL, DE y el Acumulador.

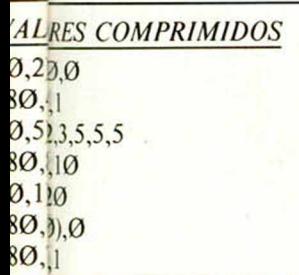

#### *VARIABLES QUE UTILIZA LA RUTINA* 23586- (REG1) Indice de lectura de los archivos de presentación visual y de atributos. 23588— (REG2) Indice de escritura en memoria de bytes comprimido.

23590- (REG3) Valor de los bytes repetidos. En la variable REG2 se guarda la di-

rección de memoria donde se almacena el archivo comprimido. En REG 1 se guarda la dirección del primer byte del archivo (16384 D =  $4000$  H).

La rutina comienza inicializando a cero los registros DE y BC, que van a servir como contadores, el primero de bytes diferentes y el BC de bytes iguales. Esto se hace entre las líneas 90 y 190.

Entre las líneas 210 y 240 se comprueba si se han terminado de comprimir los archivos para continuar comprimiendo en caso de que no haya terminado, o para cerrar el archivo comprimido que se ha creado en memoria en caso contrario.

A partir de la línea 260 y hasta la línea 330, se leen bytes del archivo de pantalla de forma que si el byte leído es igual al siguiente, se incrementa el contador de bytes iguales y se guarda el valor del byte que se repite. Si el byte leído no fuese igual al que le precede, se pasa a ejecutar las instrucciones comprendidas entre las líneas 350 y 460 relativas al tratamiento de bytes desiguales: en primer lugar, se comprueba si se han leído más de tres bytes iguales, pues en caso contrario, no sería rentable hacer la compresión, y se tratarán como si fuesen bytes de valor diferente, incrementando por tanto el contador correspondiente a los bytes diferentes. Si el número de bytes leídos es mayor que tres, se bifurca a la parte de la rutina donde se hace la compresión y el almacenamiento en memoria. El

*UTILIDADES*

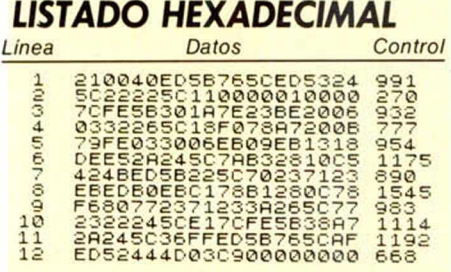

proceso sigue hasta que no queden más bytes.

Entre las líneas 480 y 860 es donde<sup>-</sup> se comprime los bytes y se almacenan en memoria. Lo primero que se comprueba, es si hay que almacenar en memoria bytes diferentes o bytes iguales. En caso de almacenamiento de bytes diferentes, se salva el contador de bytes iguales, se pasa al registro BC el contador de bytes diferentes, al registro HL la dirección de memoria donde se va a almacenar y al registro DE la dirección del archivo de pantalla desde donde se van a coger los bytes diferentes. A continuación, se almacena en memoria el contador de bytes diferentes, seguido de todos los valores de dichos bytes.

Tanto si ha habido bytes diferentes que almacenar como si no, se pasa a la parte de la rutina encargada de comprimir los bytes iguales y almacenarlos.

En esta última parte se comprueba si hay bytes iguales que comprimir y almacenar. Si los hay, se suma al cotador

el valor 8000H (es decir se pone el bit más significativo del contadora 1) para indicar que se trata del contador de bytes iguales. Esto es así, para indicar a la rutina que expandirá el archivo creado, que lo que a continuación viene es un valor repetido. Esto ya se verá posteriormente al tratar de la expansión de los archivos comprimidos.

Después de ponera 1 el bit más significativo del contador, se almacena en memoria el contador y a continuación, el valor del byte que está repetido.

Una vez almacenados tanto los bytes diferentes como iguales, la rutina pregunta si se ha terminado de comprimir todo el archivo de presentación visual y de atributos para cerrar el archivo en caso afirmativo, o para empezar otra vez desde el principio para seguir comprimiendo y almacenando.

Las instrucciones comprendidas entre las líneas 870 y 950 son las encargadas de cerrar el nuevo archivo de pantalla creado, para lo cual pone el valor FFH en el byte más significativo del contador de bytes diferentes o del contador de bytes iguales que en el primer caso, tendrá un valor máximo de 1BH y en el segundo caso, sería 9BH ya que al contador de bytes iguales se le suma 8000H.

Los contadores de bytes se almacenan en memoria poniendo primero, el byte más significativo del contador y después, el menos significativo, al contrario de como se almacena un registro doble en memoria.

Termina la rutina hallando la cantidad de bytes que ocupa, restándole a la última dirección de memoria ocupada la dirección de carga del archivo comprimido en la varióle del sistema SEED y devuelve el número de bytes ocupados en el registro doble BC, porque normalmente se llamará desde el BA-SIC y de esta forma imprimirá la longitud del nuevo archivo.

Esta rutina es reubicable, o sea, que se puede cargar en cualquier parte de la memoria RAM.

LOAD " " CODE dirección de memoria, 116

Para llamarla desde el BASIC se hace de la siguiente forma:

 $RANDOMIZE$  xxxxx: LET  $v = USR$ dirección donde se ha cargado. Donde xxxxx es la dirección de memoria a partir de donde se va a almacenar el archivo comprimido y v es el nombre de cualquier variable, la cual contendrá la longitud en bytes del archivo creado.

Este nuevo archivo se puede salvar en cinta de la siguiente forma:

SAVE "nombre" CODE xxxxx, v y se puede cargar en memoria así:

LOAD " " CODE xxxxx , v

La dirección de memoria donde se carga desde la cinta no tiene porqué ser la misma que donde se almacenó.

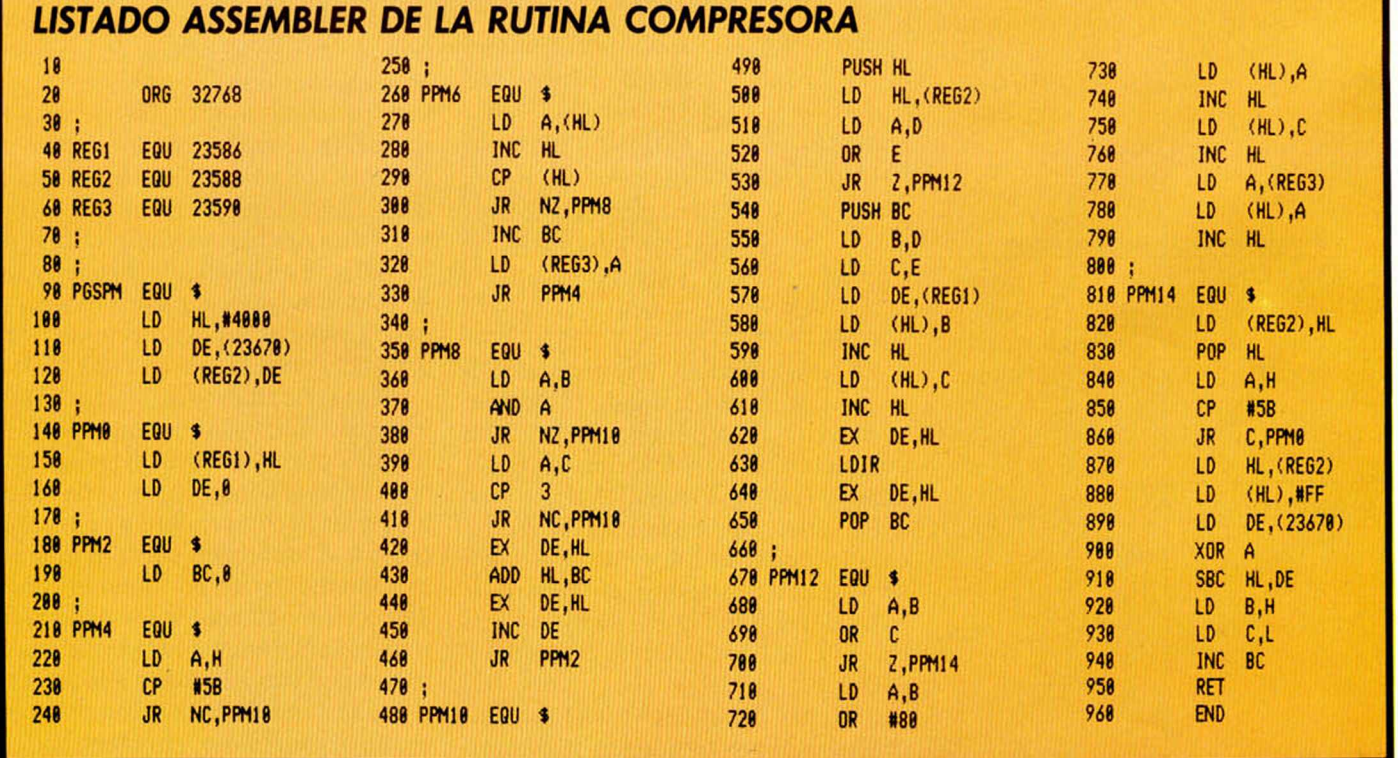

## **IEXCLUSIVA MUNDIAL! Editado por:**

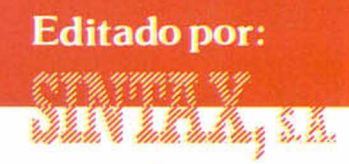

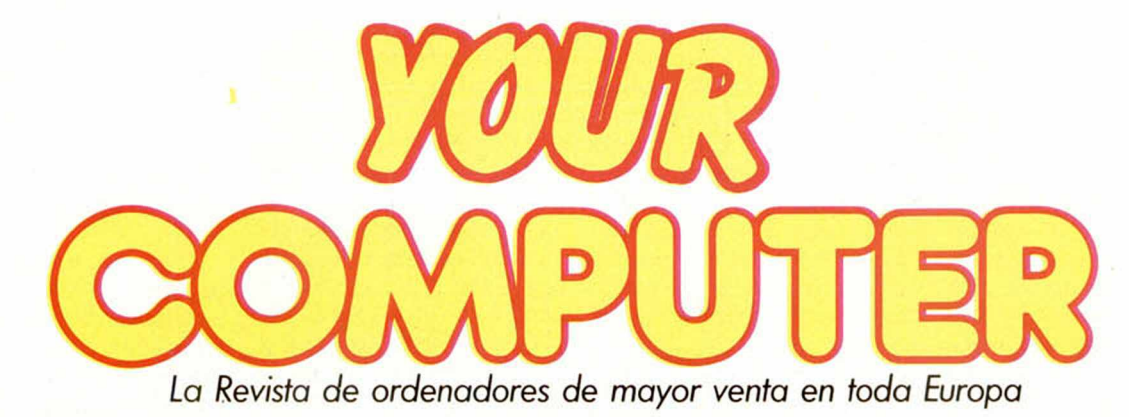

#### *¡SE PUBLICA DESDE AHORA EN ESPAÑA***,** *EN FORMA DE CASSETTE!*

*Sí, ya está confirmada la sensacional noticia. Muy pronto estará en los quioscos de toda España una selección de los mejores juegos y utilidades publicados por la prestigiosa Revista británica «YOUR COMPUTER», editados en cassette de alta calidad y con instrucciones en castellano. El prestigio alcanzado por Your Computer, tanto en Inglaterra como en España y otros países, se debe, de una forma muy especial, a la gran*

*calidad de los programas que publica, la mayor parte de ellos en Código Máquina, y* con *la utilización de rutinas y técnicas de programación muy depuradas.*

*Ahora, a un precio inmejorable, podéis tener acceso a estos programas, evitándoos la difícil tarea de teclearlos en vuestro ordenador. ¡Y cada mes estará en la calle una nueva cinta!*

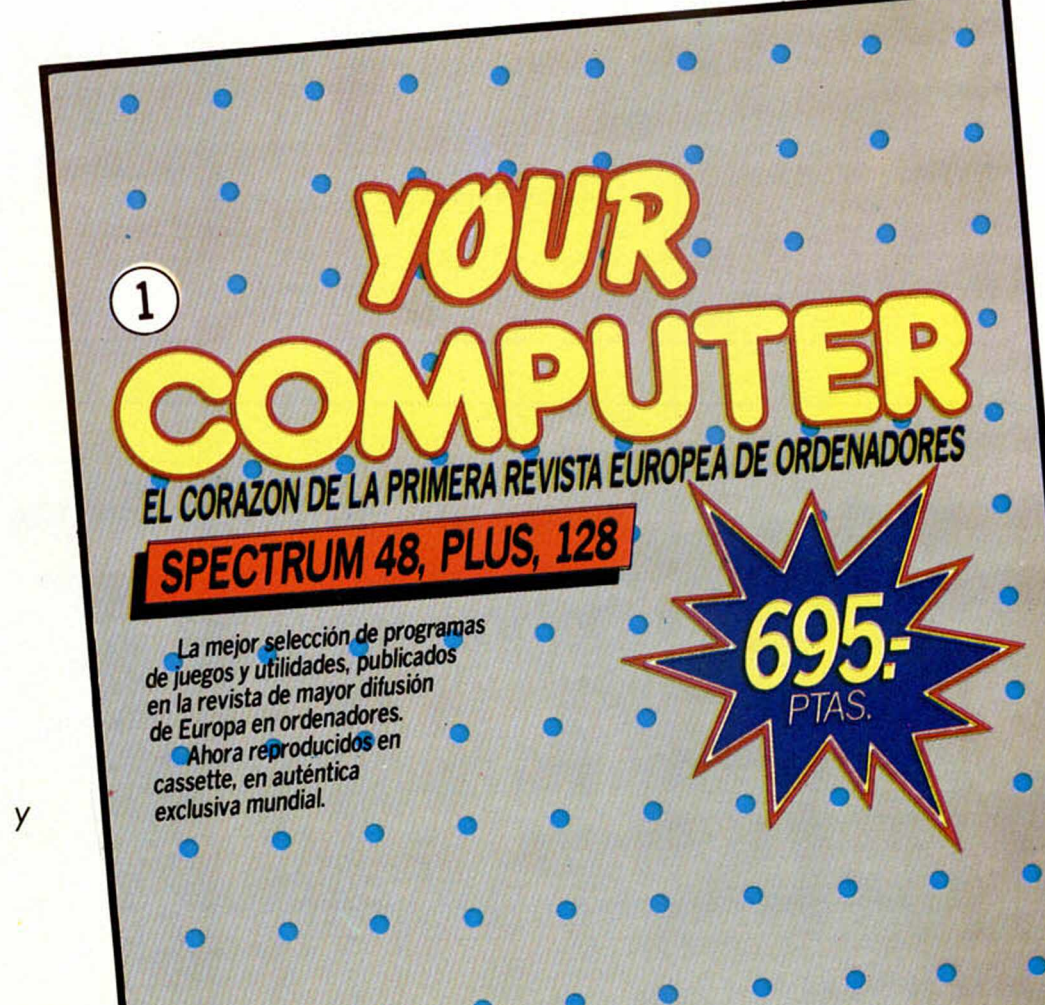

**«Your Computer»** en tu quiosco o tienda de informática, solicítala a nuestras oficinas: **SINTAX, S. A.** «YOUR COMPUTER» Paseo de la Castellana, 268 28046 Madrid Envía tus señas completas, teléfono **y marca de ordenador** e incluye **talón bancario,** o remite **Giro Postal** por el importe. No te cobraremos gastos por el envío. Si prefieres pagar **contra reembolso,** entonces incluye, junto a tu pedido, dos sellos de 50 ptas. cada uno para gastos de envío.

Si no encuentras la cassette de

i

*TAMBIEN DISPONIBLE PARA*

*IC0MM0D0RE 64 i*

**I** *AMSTRAD*

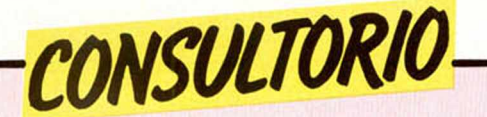

#### **Paginación de memoria**

*En el número 31 de Ml-CROHOBBY respondéis a la pregunta de un lector diciendo que el microprocesador Z80 no puede direccionar más de 64K. Por el contrario, en la propaganda que aparece en algunos números de la revista sobre el ordenador Amstrad dice que éste utiliza dicho microprocesador, y que tiene 64K de RAM y 32K de ROM, que además son ampliables. ¿Cómo es esto posible?*

*Antonio L. ARETIO* - *Sevilla*

□ El microprocesador Z80 dispone de 16 lineas en el bus de direcciones, por lo tanto, su capacidad de d¡ reccionamiento inmediato es de 2 elevado a 16  $=$ 65536 octetos, es decir, 64K.

No obstante, existe una técnica denominada «paginación de memoria», que consiste en dividir ésta en varios «bancos» a los que se accede de un modo selectivo. Esta técnica no sólo la utiliza el Amstrad, sino también el Spectrum 128K.

#### **Averia del teclado**

*Tengo un Spectrum 48K comprado hace aproxima-*

*damente un año y medio y me han dejado de funcionar las teclas de los extremos (1, Q, A, CapsShift, 0, P, Entery Space) bruscamente. ¿Podrían decirme a qué se debe? ¿Puedo repararlo yo mismo? ¿Presenta alguna ventaja el teclado profesional en este aspecto?*

#### *José A. CRIL - Cartagena*

□ Su problema podría deberse a una averia en la ULA, en cuyo caso, cambiar el teclado por uno profesional no resolvería el problema.

Otra posibilidad es que la averiia esté en las membranas del teclado, en cuyo caso, lo más adecuado sería cambiarlo.

No obstante, lo más posible es que el error resida en la conexión del teclado con la placa de circuito impreso, concretamente, en la cinta de cinco conductores (la más extrecha de las dos). Le recomendamos que compruebe este extremo antes de tomar cualquier otra decisión.

#### **Conexión vía radio**

*Somos un grupo de amigos aficionados al Spectrum y nos gustaría saber si seria*

*posible conectar nuestros ordenadores para intercambio de datos y programas por medio de «radio-comandos». Este tipo de radio comando tiene un alcance de 20 km. aproximadamente (la mitad en ciudad) y nuestros Spectrums están separados unos 4 km., estos radio comandos tienen EAR y MIC y pueden conentarse al Spectrum. Nos gustaría saber si ésto es posible, ya que seria un fastidio comprarlos y que luego no sirviesen.*

*José A. CARRETERO ■ Oviedo*

□ La conexión de dos Spectrum via radio es, cuanto menos, problemática; asi lo deciamos a otro lector en nuestro número 42. Posteriormente, un lector radioaficionado nos escribió comunicándonos que esta conexión es perfectamente posible, ya que él lo venia haciendo hace tiempo.

En cualquier caso, los resultados dependen de un gran número de factores, por lo que no se puede afirmar con seguridad que el éxito esté garantizado.

Si deciden llevar a cabo la experiencia, les animamos a que nos comuniquen los resultados, asi como los problemas que observen.

#### **64 Columnas**

*¿Es posible mediante un programa en Código Máquina poder programar en BA-SIC con 64 caracteres por linea?*

*¿Se puede cambiar el modulador del video por otro para obtener mejor calidad de imagen, como por ejemplo la calidad que dan los ordenadores Canon, Hit Bit, etc.?*

*¿Cómo es posible que estos últimos, teniendo el microprocesador Z-80A puedan direccionar más de 64K de memoria?*

*R. MUÑOZ ■ Ciudad Real*

□ En el número 13 de nuestra revista publicamos un programa llamado EDITEXT que permitía imprimir a 64 columnas en Basic.

Puede sustituir el modulador de video por otro de similares características, pero es muy probable que no mejore la calidad de imagen.

Los ordenadores que utilizan más de 64K de memoria total, con un Z-80, acceden a distintos bancos de forma selectiva; en otras palabras, tienen la memoria paginada.

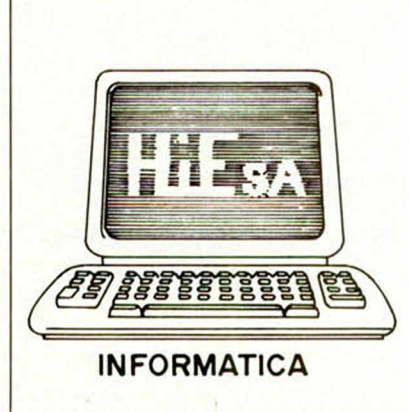

#### **IESTAS SON ALGUNAS DE NUESTRAS OFERTAS!**

79.900 pías. 36.000 pías llámanos 6.495 pías. 13.875 pías. 3.595 ptas. 4.295 ptas.

4.100 ptas.

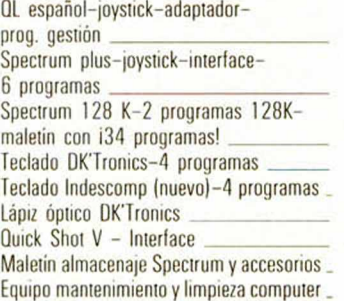

#### Programas

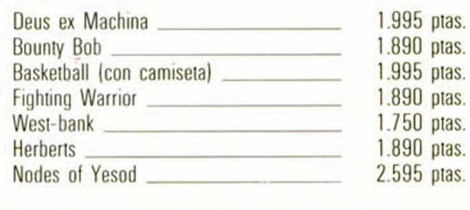

2.250 ptas. Por la compra de cualquiera de estos programas te regalamos un programa sorpresa.

Llámanos o escríbenos a HIESA INFORMATICA. Camino de ios Vinateros. 40. 28030 MADRID. Tel.: 437 42 52 te lo mandamos sin gastos de envió en tiempo record.

# *Una oferta que vale por.*

#### AL REALIZAR TU SUSCRIPCION A MICROHOBBY RECIBIRAS TOTALMENTE GRATIS UNA SELECCION DE FABULOSOS PROGRAMAS ELEGIDOS ENTRE LOS DE MAYOR EXITO DE TU FIRMA DE SOFTWARE FAVORITA: US GOLD

lue Max<br>Tienes los controles de un avión de la primera guerra en<br>Tienes los controles de enemigo, bombardea blancos, **Blue Max**<br>Tienes los controles de un avión de la primera guer<br>tus manos. Derriba al enemigo, bombardea blancos,<br>destruye tanques y emplazamientos de armas. **Blue Max** Tienes los controles de un original permitidad de armas.<br>Lus manos. Derriba al enemigo, bombardea pinas.<br>Lestruye tanques y emplazamientos de armas.

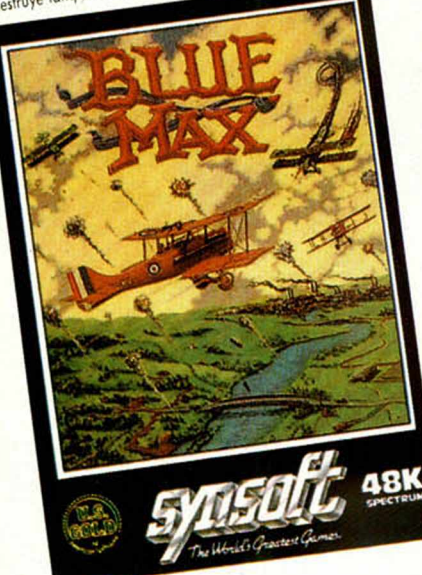

stos cinco programas, que han encabezado listas de éxitos de toda Europa durante este año, están contenidos en dos cintas de cassette para Spectrum. De esta forma van a aparecer en breves días en el de la firma US GOLD, bajo el nombre mercado inglés, como gran oferta de Navidad ajo el genérico de «Arcade Hall of Fame». En España se pondrán a la venta al precio de 2.500 ptas., aunque el valor total de los cinco programas es muy superior.

Microhobby Semanal te regala ahora estos cinco estupendos programas, al realizar tu suscripción, sólo hasta el próximo 31 de diciembre.

Lo increíble de esta oferta-regalo es que su valor es casi el 50 por 1 00 del precio real de suscripción.

Suscribirse a Microhobby es el sistema ideal para recibir nuestra Revista puntualmente y para ahorrar mucho dinero en su precio. Si consideras, además, el valor de los programas que recibes de regalo, no nos cabe duda de que preferirás recibir en tu casa Microhobby el próximo año.

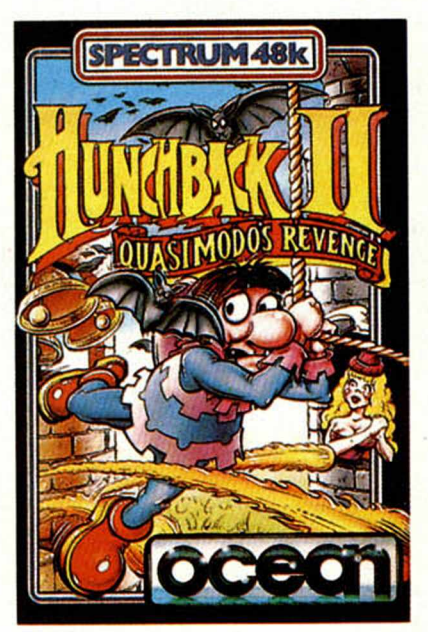

#### Hunchback II

Quasimodo busca a Esmeralda prisionera en el castillo. Durante los seis primeras imágenes debes accionor la campana gigante, hosto llegar a lo liberación de Esmeroldo.

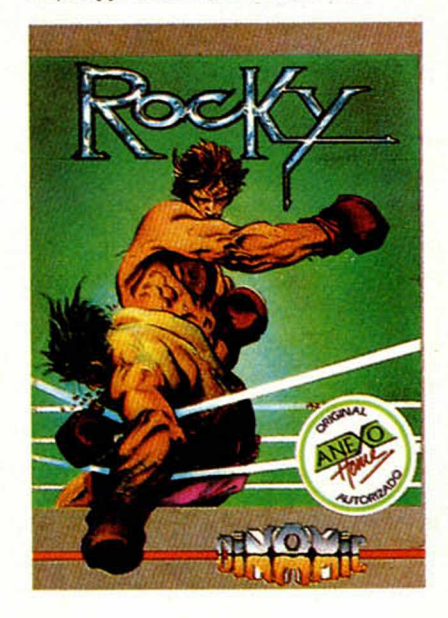

#### Rocky

Vive la emoción de un encarnizado combate de boxeo, con Rocky. Tendrás que pelear duro pora conseguir el campeonoto del mundo; sólo los puños de tu oponente se interponen en tu camino hacia el triunfo final.

Flak En el oño 2096 el universo está confrolodo por ordenadores. Una fuerza siniestro que quiere eliminar la libertod. Tu misión como piloto guerrero es atacar y destruir esta amenoza.

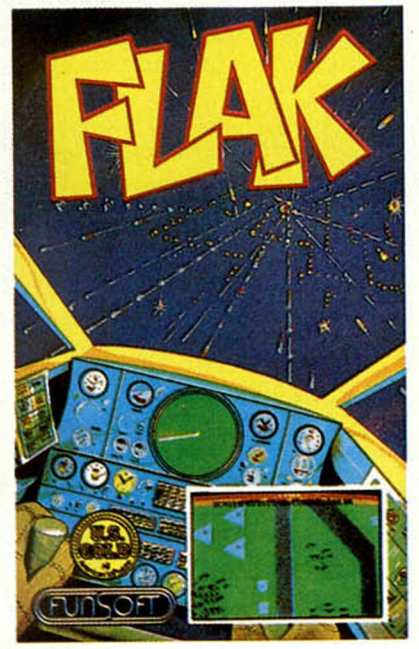

#### Raid Over Moscow

Defiende a USA y Conadó del ataque nuclear que ha lanzado Rusia contra ellos. Con tu escuadrilla habrás de hacer un viaje lleno de peligros hasta llegar al mismísimo Kremlim y destruir los boses de lanzamiento soviéticos. Gráficos y acción sensacionales.

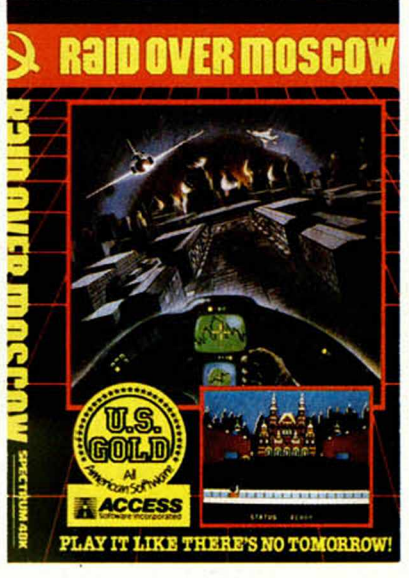

*ENVIA HOY MISMO EL* CUPON QUE *ESTA* COSIDO *AL FINAL DE LA REVISTA Y ELIGE LA FORMA DE PAGO QUE TE RESULTE MAS FAVORABLE*

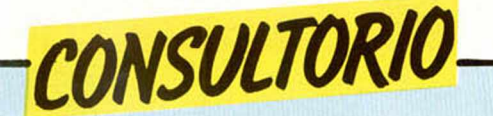

#### **Hardware y Código** \_\_ Máquina

*¿Por qué el Spectrum no puede funcionara 4 MHz?S¡ se pagina la RAM, ¿cuándo sabe el microprocesador a cual de los dos bloques de RAM debe acceder?*

*¿Cuál es la tensión entre los terminales de conexión Joystick que saca el Interface T - Kempston?*

*¿Cuánto tardarla aproximadamente un microdrive en cargar un programa de 48 K?*

*¿Qué pasa si se cambia el registro R del microprocesador?*

*¿Se puede hacer una ejecución paso a paso porsoft., en Código Máquina,* y *cómo?*

*Javier ABAD • La Coruña*

rar.

□ El Specrum puede funcionar a 4 MHz, pero funciona a 3,5 MHz, para no llevar al Z-80 a su limite de funcionamiento.

Si se pagina la RAM, el microprocesador selecciona el «banco» al que accede mediante una instrucción GUT.

La tensión en losterminales del I. Kempston para joystick es de 5 V.

Un Microdrive tarda aproximadamente 5 segundos en cargar un programa; aunque depende más de lo que tarde en encontrarlo que de la longitud del propio programa.

Si se cambia el valor del registro R una vez, no tiene porque ocurrir nada. Si se le forzara a mantenerse continuamente en un determinado valor, una parte de la memoria quedarla sin regene-

En Código Máquina no se puede hacer ejecución paso a paso. Lo que si se puede hacer es una «simulación de ejecución». Algunos monitores permiten intercalar «Breakpoints», que detienen la ejecución del programa y sacan los registros a pantalla.

#### **"RANDOMIZEs" al azar**

*¿Tiene alguna utilización la sentencia RANDOMIZE USR 1306?*

*¿Por qué al conectar el ordenador, salen durante unos segundos en la pantalla muchos colores?*

*Cesar GRANDE* - *Madrid*

□ La sentencia que nos in-

dica, obliga al microprocesador a saltar en medio de la rutina de «salvar bytes»; en este caso concreto, se entra en medio de la rutina que salva un "1".

El saltar a la mitad de una rutina de la ROM sin haber fijado antes ciertos parámetros, -tiene normalmente, consecuencias imprevisibles; aunque el resultado más posible es un «cuelgue» del ordenador (pérdida de control).

En el momento de conectar el ordenador, el contenido de la memoria es aleatorio, incluido el del fichero de atributos, es por eso que aparecen en la pantalla los colores que nos indica. Afortunadamente, en ese momento entra a funcionar la rutina de inicialización, que entre otras cosas, pone a "Ø" toda la memoria, con lo que se borra la pantalla.

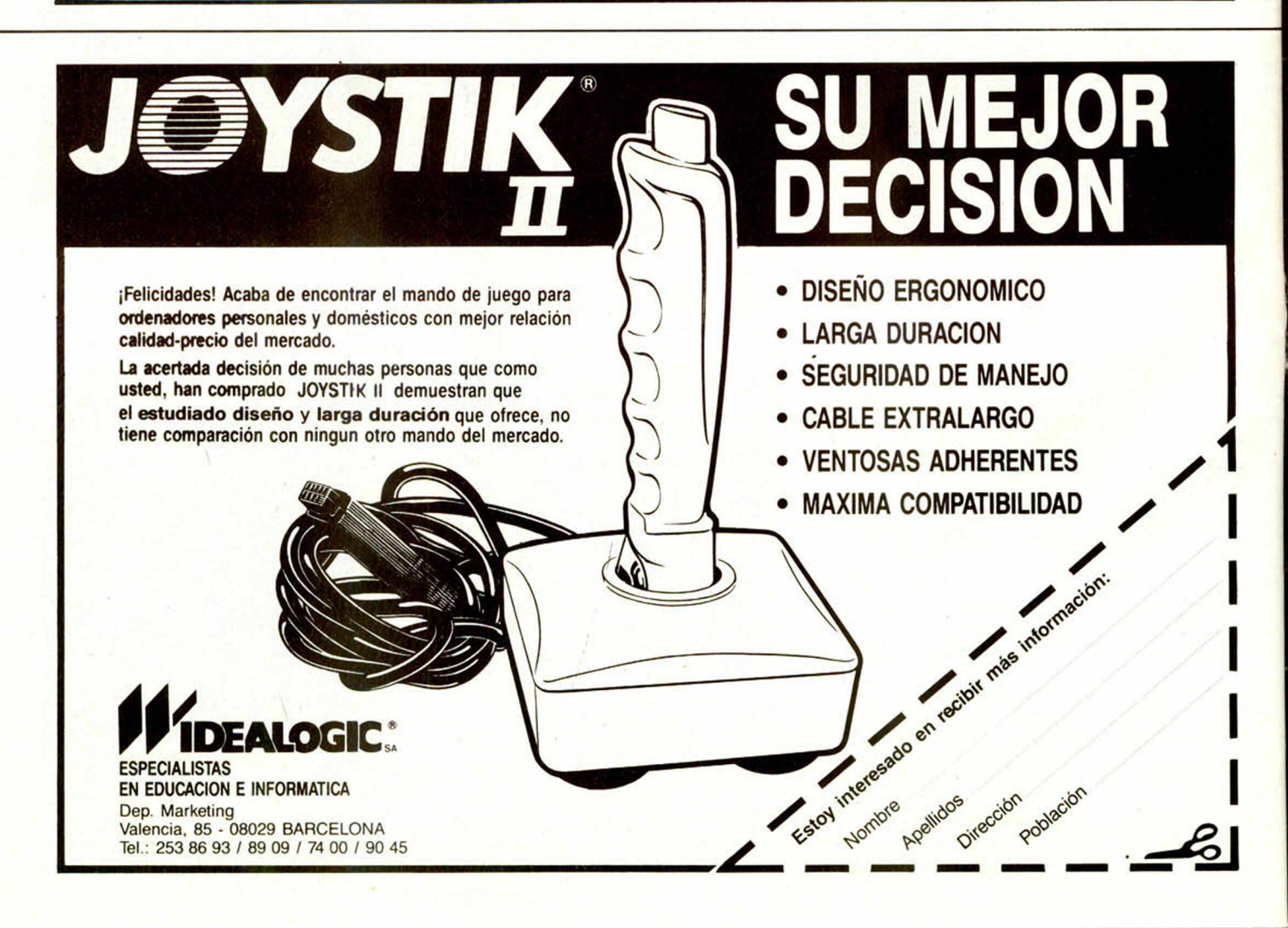

#### **CUPON DE SUSCRIPCION** NO UTILIZAR PARA RENOVACIONES (Esta oferta es válida únicamente para España y finaliza el 31 de diciembre de 1985)

 $\mathbf{1}$  , deseo suscribirme a la Revista Microhobby Semanal durante un año (50 números), al precio actual de **5 .2 5 0** pesetas. Esta suscripción me da derecho a recibir,totalmente gratis, dos cintas de U.S. Gold, conteniendo los programas Blue Max, Rocky, Raid Over Moscow, Hunchback II y Flak, valoradas en 2.500 ptas.

**I**. deseo recibir la(s) Cinta(s) de Programas que indico a continuación. Cada una de estas cintas lleva grabados los programas publicados por Microhobby Semanal durante cuatro números consecutivos (1 al 4, 5 al 8, 9 al 12, etc.) y su precio es de 550 pesetas, más 100 ptas. de gastos de envío por cada pedido (no por cinta).

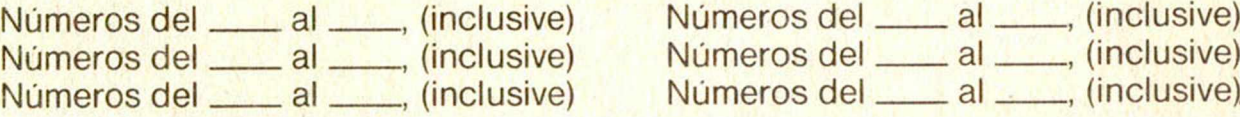

**0**

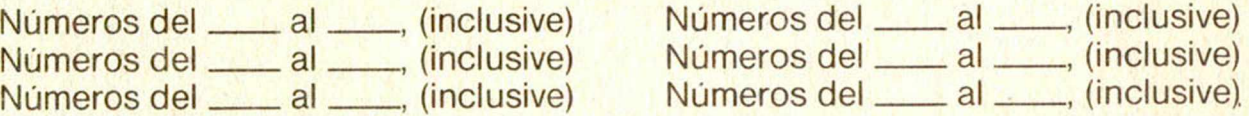

(Para recibir números atrasados de Revistas o estuches de encuadernación, solicítelos mediante carta o tarjeta postal, o por teléfono a los nums. (91) 733 50 12 y (91) 733 50 16 El precio de cada ejemplar es el mismo que figura en la portada. El precio de los estuches es de 495 ptas. el primero (de los números 1 al 20 de la revista) y 595 el segundo (de los números 21 al 40 de la revista). Los pedidos contra reembolso se incrementarán en 100 ptas, por gastos de envio.

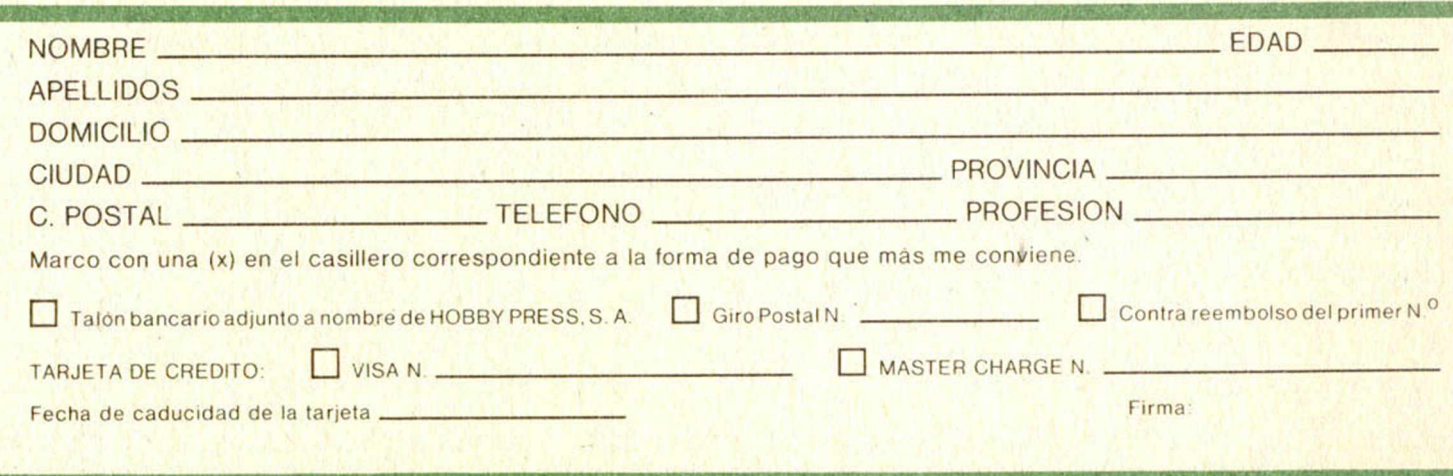

(cortar por la línea de trazos)

Franqueo Postal

### *HOBBT PRESS,S.A.*

Apartado de Correos

**n.° 54.062** (Apartados Altos) 28080 MADRID

**del ataque de Soft City**<br>del ataque de los forag **y consigue escribir tu nombH en la leyenda del «FAR WEST». SPECTRUM 48 K y PLUS, 1.950 pi**

*w*

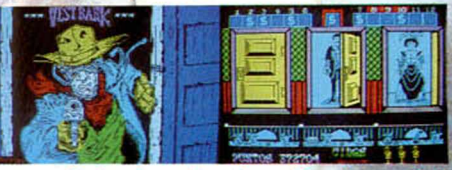

Fotos tomadas **de** un **Spectrum 48 K**

#### **OPERACION PUZZLE**

399

**Dinamic Software pone en marcha la operación** *M* **puzzle: regalarte SÉ millones de pesetas** <sup>2</sup>**rt;pro'gramas. lás; información en los originales**

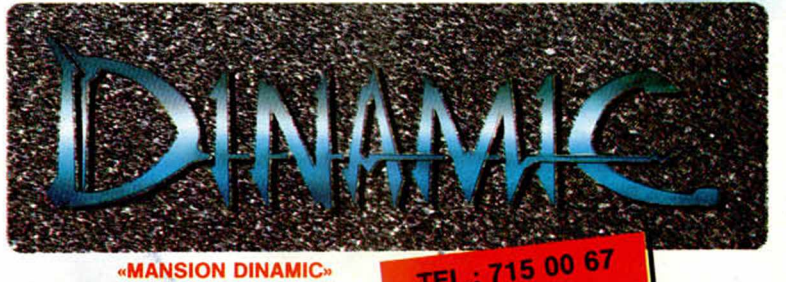

**«MANSION DINAMIC» c/ Tilos, 2, 21, MONTEPRINCIPE Boadilla del Monte. MADRID**

**r ~** r

**r 1 ?— f \**\_ **—n R - <sup>1</sup>**

TIENDAS: 447 3410

**• DESEO** intercambiar copias de programas e instrucciones sin ningún fin económico. Enviad lista a la siguiente dirección: Jose M.ª Castañeda Vercher. Blasco Ibañez, 24. Señera (Valencia).

*|— VE OCASION*

• CAMBIO amplificador Mistral 60 w, esfera del mundo con luz, calculadora Elite, 8002, tres revistas de fotografía y video, altavoz 2 w y Microscopio por Spectrum 48 K o Plus, o 35.000 pías. Interesados escribir a Manuel Francisco. Eugenia de Montijo, 106, 2.º A. Madrid 28044. O llamar al Tel. (91)2081107.

**• VENDO ordenador Plus con** cables, y alimentador. Todo casi sin usar. Regalo una funda. El precio es de 35.000 ptas. Intere-<br>sados la llamare el Tel. sados llamar el Tel. (928)205829. Las Palmas. Fran-**CIS** 

**• VENDO ZX Spectrum 48 K.** interesados contactar con Antonio al Tel. (96)3518276 de Valencia (19 a 22 h).

**• VENDO ZX Spectrum 48 k,** incluido libros (Gráficos y Sonidos, Lenguaje Máquina, Basic, etc.) por 15.000 ptas. Interesados llamar a Javier. Tel.2421652 de Madrid.

• VENDO ampliación de memoria interna para ZX Spectrum modelo Issue 2, de 16 a 48 K, completamente nueva, sin usar, con garantia Indescomp, por 6.000 ptas. (vale 10.000) por no haber usado al cambiar de ordenador. Instalación muy fácil, no

hay nada que sodar. Escribir a A. de la Llana. San Jacinto, 28. San Luis (Menorca).

• VENDO Spectrum 48 K, completamente nuevo y funcionamiento perfecto, con fuente de alimentación, cables, manuales, y cinta Horizontes (ambos en castellano) comprado en noviembre 1984, por el precio de 28.000 pías. Interesados dirigirse a Fco. Javier Poyatos Aparicio. Avda. D. Juan Rodríguez, 5. Los Sarrios (Cádiz).

• AGRADECERIA a los lectores que me enviaran el código de acceso a los programas: Dragón Torc o Avalon, a cambio del código de acceso el Jet Set Willy, el mapa de Alien 8 o instrucciones de oíros programas. Escribir a Manuel Martínez Moya. Plaza Carmen Benitez, 5, 3.º izquierda. Sevilla 41003.

**• VENDO ZX Spectrum 48 K** con todos los accesorios, 2 libros Basic en inglés y uno en castellano por 25.000 ptas. o bien lo cambio por Commodore Vic-20, con accesorios. Interesados llamar al Tel. (971)238048.<br>● VENDO ordenador «OL»

**• VENDO** ordenador nuevo en garantía con todos sus accesorios y además dos libros por el precio de 80.000 ptas. Tel. (93)3775534. Preguntar por Manolo (noches).

• VENDO instrucciones de la impresora Brother HR-5 o fotocopias de las mismas. Escribir a Manuel Freire Magariños. Avda. Sánchez Arjona. 39.8.° B. Sevilla

o llamar al Tel. (954)277528. **• VENDO ZX Spectrum Plus,** casi nuevo, con transformador, manuales en español e inglés, cinta de demostración, dos cintas de Microhobby, 26 revistas de la misma, por el precio de 45.000 ptas. Llamar al Tel. 780356 o escribir a Jesús Jiménez Martínez. Bola, 40. Esquivel (Sevilla).

• VENDO consola juegos Atari, con cables, transformador, joystick compatible con el Atari y el Spectrum, otros dos mandos y 6 juegos, en perfecto estado y con los gastos de envío gratis. Escribir a Alexis Gutierrez. Gutierrez Rada, 2. Laredo. Cantabria. Precio: 25.000 ptas.

• VENDO Spectrum 48 K, casi nuevo, viene preparado con re-<br>set. piloto. Precio especial: piloto. Precio especial: 27.000 ptas. (negociables). Inte-<br>resados llamar al Tel. llamar al (93)2043022. Ildefonso Lacosla Sansó. Manila, 51. Barcelona 08034.

**• REGALO Interface joystick** más de 100 revistas de informática (Microhobby, Micromania, Your Computer) por la compra de un ZX Spectrum 48 K, en perfecto estado por el precio de 25.000 ptas. También vendo Interface 1 sin usar por 8.500 ptas. Todo por 30.000 ptas., además regalo unos video juegos. O bien se cambia todo por otro ordenador (si es necesario, pago la diferencia). Llamar al Tel.<br>(93)2186292 de Bacelona. de Bacelona.

-------------------------------- 1

ESCUELA TECNICA

**I**

I I I **I I**

I l |

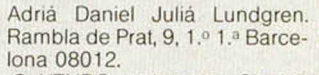

**• VENDO** ordenador Sinclair ZX-81d con sus correspondientes cables, manual de instrucciones y revistas Microhobby y Zx. El ordenador tiene fuente de alimentación y ampliación a 16 K. Todo por 16.000 ptas. Interesados llamar al Tel. (948)825828. Preguntar por José Antonio.

**• VENDO joystick Quickshot II,** totalmente nuevo, más Interface Kempston. Precio: 6.000 ptas. Llamar al Tel. (93)2249094. Preguntar por Eladio.

• VENDO Scalextric GP 51 por 9.500 ptas., y video juegos con 4 cartuchos. Las dos cosas por 18.500 ptas. (el precio del video es de 11.500 ptas.). Escribir a Antonio Luis Pérez González. Simón Ruiz, 3, 2.º A. Medina del Campo (Valladolid).

• COMPRO Ensamblador y compilador de calidad, con instrucciones. Enrique Serrano Expósito. Joaquín Benjuméa, 52. Córdoba 14014.

• VENDO el siguiente lote: Joystick Gran Capitán más Interface tipo Kempston, 1 libro de<br>programación Basic, 1 Your programación Basic, Computer, 3 Micromania, 5 Todospectrum, 19 Microhobby, 11 ZX. Todo por 7.000 ptas., contra<br>reembolso. Adolfo Velasco Adolfo Velasco Crespo. Avda. de España, 5. Ponferrada (León).

**• VENDO ZX Spectrum 48 K,** con cassette, joystick y libros de programación. Lo vendo suelto o con todo el lote. Urgente. Tel. (93)2336132. Antonio, (noches). • CAMBIO ordenador ZX Spectrum 48 K, por ordenador MSX (Ram 48 K). También poseo abundante bibliografía. Interesados llamar al Tel. 4674814 de Madrid. Amador Merchán. • VENDO ZX Spectrum 48 K, por el precio de 23.000 ptas. Pocas horas de uso, totalmente nuevo. Ponerse en contacto con David Fco. Franch. Rivero, 20, 2.º Barcelona. Tel. 3583926 (20 a 22 h).

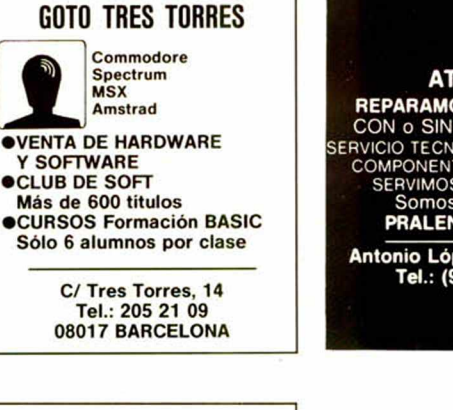

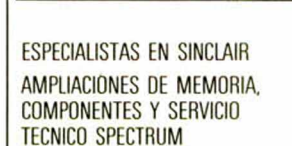

microgesa

G

QL Amstrad. MSX. Speciravideo. Spectrum Plus. Impresoras. Monitores. Programas a me dida. Programas educativos, gestión y ocio.

> *C*/ Silva, 5 - 4.<sup>o</sup>. Tel.: 242 24 71 28013 MADRID

#### ATENCION **REPARAMOS TU SPECTRUM** CON o SIN garantía española<br>
SERVICIO TECNICO A DISTRIBUIDORES<br>
COMPONENTES ELECTRONICOS<br>
SERVIMOS A TODA ESPAÑA<br>
Somos especialistas **PRALEN ELECTRONIC Antonio López, 115 - MADRID Tel.: (91) 469 17 08**

HIODE

Gran exposición en Software. Ultimas novedades. **- SPECTRUM - COMMODORE - AMSTRAD - ORIC - MSX**

Antes de decidirse visítenos. **Floridablanca, 87, tda. Teléfono 224 02 75 08015 BARCELONA**

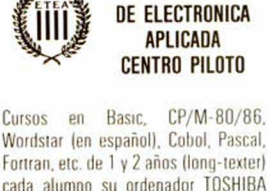

cada alumno su ordenador TOSHIBA 1-100, sistema interactivo, nivel profesional

Badal, 98-102.08014 Barcelona Tels.: 332 32 62 - 331 24 95

SONIKA. S. A. Importación de Hardware y Software. Importado directamente parta ti. el auténtico:

de Speclravideo 1.750 ptas. INTERFACE tipo KEMPSTON para tu Sinclair Spectrum 1.750 ptas.

Estamos en: AKIBAU. 15. b.°. dpcno. 18<br>Teléfono (93) 302 60 40 - Barcelona PEDIOOS POR CORREO: Contra reembolso más gastos de envío: Apartado de Correos 32.142. 08080 BARCELONA. Precios especiales para DETALLISTAS

JOYSTICK OUICKSHOT II.

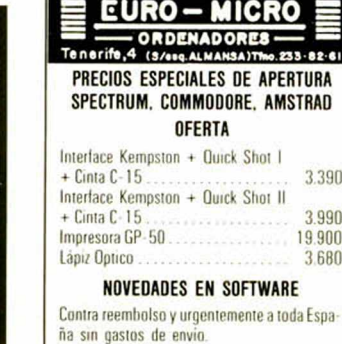

# SPECTRUM **PROGRAMAS AD HOC PARA TU DIVERSION**

BRISCA, GLWQUILL

 $771$ 

GRAN CASIN

TRONICA

vestronica

La mayor variedad de software de juegos pensados AD HOC para tu capacidad, tu habilidad y tu diversión.

#### **Video Pool**

EIGER

Bienvenido a Video Pool, realista simulación del popular juego del billar americano.

#### **Gran Casino**

etc

Juega al Bingo o la Ruleta sin necesidad de

salir de tu casa. En familia o con amigos y mucho más divertido.

#### **Brisca, Cinquillo**

Los juegos de cartas de toda la vida, ahora en la pantalla de tu Spectrum.

#### **Tute**

Cántale las «cuarenta» a tu ordenador.

#### SPECTRUM. **Diversión Programada AD HOC**

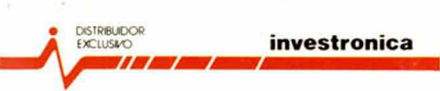

Tomás Brotón, 60. Telf. (91) 467 82 10. Télex 23399 IYCO E. 28045 Madrid Camp. 80. Telf. (93) 211 26 58-211 27 54. 08022 Barcelona

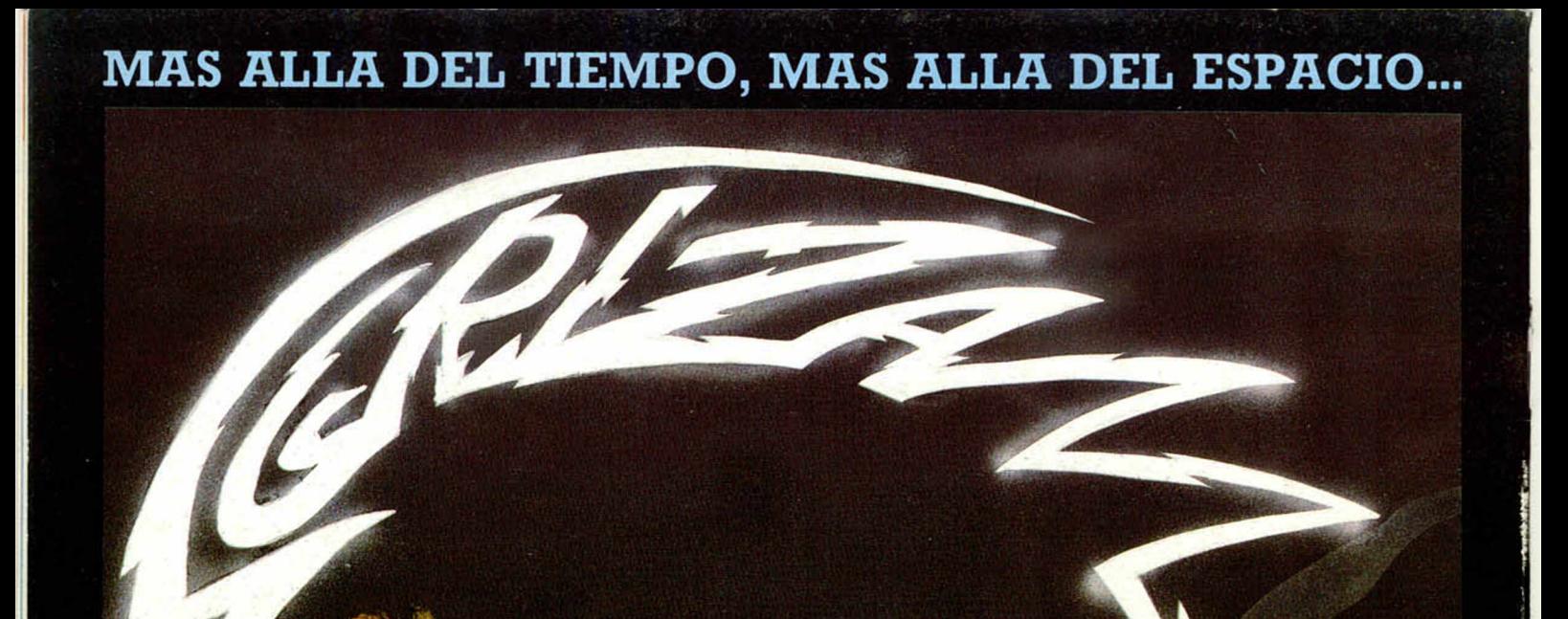

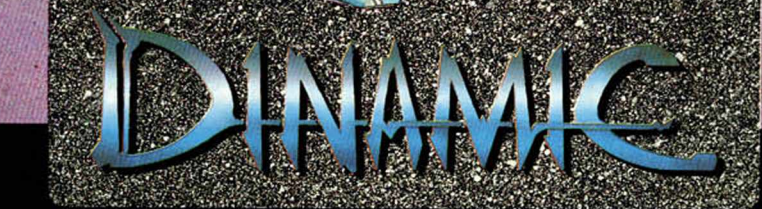

PZPIRI

**Dinam ic Software presenta una nueva realización para Spectrum 48K Plus 128K. P.V.P.: 1.950 Ptas.**

#### **SGRIZAM. LA ESPADA DEL PODER**

Tiendas y distribuidores Tel.: (91) 447 34 10. Pedidos contrareembolso. Tel.: (91) 715 00 67 iiiIncluye operación puzzle: 6 millones de pesetas de regalo en programas. No te lo pierdas!!!